New Jersey Institute of Technology [Digital Commons @ NJIT](https://digitalcommons.njit.edu/) 

[Theses](https://digitalcommons.njit.edu/theses) [Electronic Theses and Dissertations](https://digitalcommons.njit.edu/etd) 

5-31-1994

## Extracting parallelism at compile-time through dependence analysis & cloning techniques in an object-based paradigm

Binoy Ravindran New Jersey Institute of Technology

Follow this and additional works at: [https://digitalcommons.njit.edu/theses](https://digitalcommons.njit.edu/theses?utm_source=digitalcommons.njit.edu%2Ftheses%2F1721&utm_medium=PDF&utm_campaign=PDFCoverPages)

**Part of the [Computer Sciences Commons](http://network.bepress.com/hgg/discipline/142?utm_source=digitalcommons.njit.edu%2Ftheses%2F1721&utm_medium=PDF&utm_campaign=PDFCoverPages)** 

#### Recommended Citation

Ravindran, Binoy, "Extracting parallelism at compile-time through dependence analysis & cloning techniques in an object-based paradigm" (1994). Theses. 1721. [https://digitalcommons.njit.edu/theses/1721](https://digitalcommons.njit.edu/theses/1721?utm_source=digitalcommons.njit.edu%2Ftheses%2F1721&utm_medium=PDF&utm_campaign=PDFCoverPages) 

This Thesis is brought to you for free and open access by the Electronic Theses and Dissertations at Digital Commons @ NJIT. It has been accepted for inclusion in Theses by an authorized administrator of Digital Commons @ NJIT. For more information, please contact [digitalcommons@njit.edu](mailto:digitalcommons@njit.edu).

# Copyright Warning & Restrictions

The copyright law of the United States (Title 17, United States Code) governs the making of photocopies or other reproductions of copyrighted material.

Under certain conditions specified in the law, libraries and archives are authorized to furnish a photocopy or other reproduction. One of these specified conditions is that the photocopy or reproduction is not to be "used for any purpose other than private study, scholarship, or research." If a, user makes a request for, or later uses, a photocopy or reproduction for purposes in excess of "fair use" that user may be liable for copyright infringement,

This institution reserves the right to refuse to accept a copying order if, in its judgment, fulfillment of the order would involve violation of copyright law.

Please Note: The author retains the copyright while the New Jersey Institute of Technology reserves the right to distribute this thesis or dissertation

Printing note: If you do not wish to print this page, then select "Pages from: first page  $#$  to: last page  $#$ " on the print dialog screen

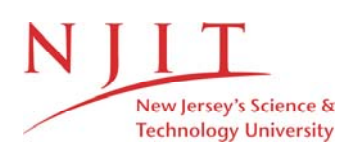

The Van Houten library has removed some of the personal information and all signatures from the approval page and biographical sketches of theses and dissertations in order to protect the identity of NJIT graduates and faculty.

#### **ABSTRACT**

## **EXTRACTING PARALLELISM AT COMPILE-TIME THROUGH DEPENDENCE ANALYSIS & CLONING TECHNIQUES IN AN OBJECT-BASED PARADIGM**

#### **by Binoy Ravindran**

The construct of Abstract Data Type (ADT) modules and Abstract Data Object (ADO) modules supported by most object-based languages are a great source for developing reusable code. To improve the run time performance of such objectbased programs, we consider the asynchronous remote procedure call (ARPC) model of parallel execution, in which concurrency is achieved by having the caller and the callee (which are module instances) running on different processors. Frequently, an ADT module is needed simultaneously by other modules, thus causing contention. To resolve this, we clone the module instance in demand and distribute the copies across different processors, so that multiple clients can access the code concurrently. For identifying the facilities causing bottlenecks to the ARPC model, the dependence relations of the code is analyzed at compile-time. Instance dependences of the code are also analyzed in addition to conventional dependences to reveal the potential concurrency, and an upper bound on the number of clones of each facility that could be used in an application is determined. This parallelism information could be used by the assignment and the scheduling algorithms in the run time environment of the application for constructing a. feasible real-time schedule, statically.

### **EXTRACTING PARALLELISM AT COMPILE-TIME THROUGH DEPENDENCE ANALYSIS & CLONING TECHNIQUES IN AN OBJECT-BASED PARADIGM**

**by Binoy Ravindran** 

**A Thesis Submitted to the Faculty of New Jersey Institute of Technology in Partial Fulfillment of the Requirements for the Degree of Master of Science in Computer Science** 

**Department of Computer and Information Science** 

**May 1994** 

## **APPROVAL PAGE**

## **EXTRACTING PARALLELISM AT COMPILE-TIME THROUGH DEPENDENCE ANALYSIS** *&* **CLONING TECHNIQUES**  IN AN OBJECT-BASED PARADIGM

**Binoy Ravindran** 

Dr. Lonnie R. Welch, Thesis Advisor Date Assistant Professor of Computer and Information Science, NJIT

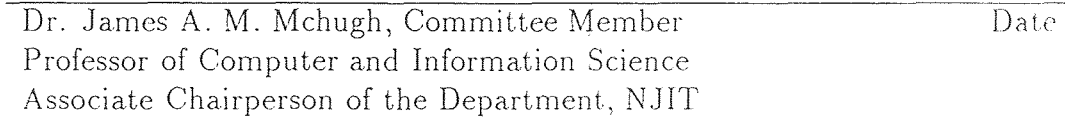

Dr. Andrew Sohn, Committee Member Date Assistant Professor of Computer and Information Science. NJIT

 $\overline{O}$  $\sqrt{}$  $\bigcup$ 

## **BIOGRAPHICAL SKETCH**

- **Author:** Binoy Ravindran
- **Degree:** Master of Science in Computer Science
- **Date:** May 1994

#### **Undergraduate and Graduate Education:**

- Master of Science in Computer Science, New Jersey Institute of Technology, Newark, NJ, 1994
- Bachelor of Technology in Mechanical Engineering, University of Kerala, India, 1991

**Major:** Computer Science

This Thesis is dedicated to my niece Swetha who, with her birth fostered a new generation in our family

#### **ACKNOWLEDGMENT**

I take this opportunity to express my deep gratitude to Professor Lonnie Welch; for his guidance, friendship and moral support throughout this work. It was an enlightening experience working under him.

My special thanks to Professors James Mchugh and Andrew Sohn for serving as members of the committee.

I am grateful to the U.S. Naval Surface Warfare Center for the funding of this project.

My appreciations are due to Gray, Scott, Jin, Manish and many other members of the group for their comments on the organization and contents of this manuscript. Many thanks goes to Pradeep and J. Roy for the timely help and suggestions they provided.

Finally, I express my sincere gratitude to my parents who. have always encouraged me to pursue higher avenues of learning.

## **TABLE OF CONTENTS**

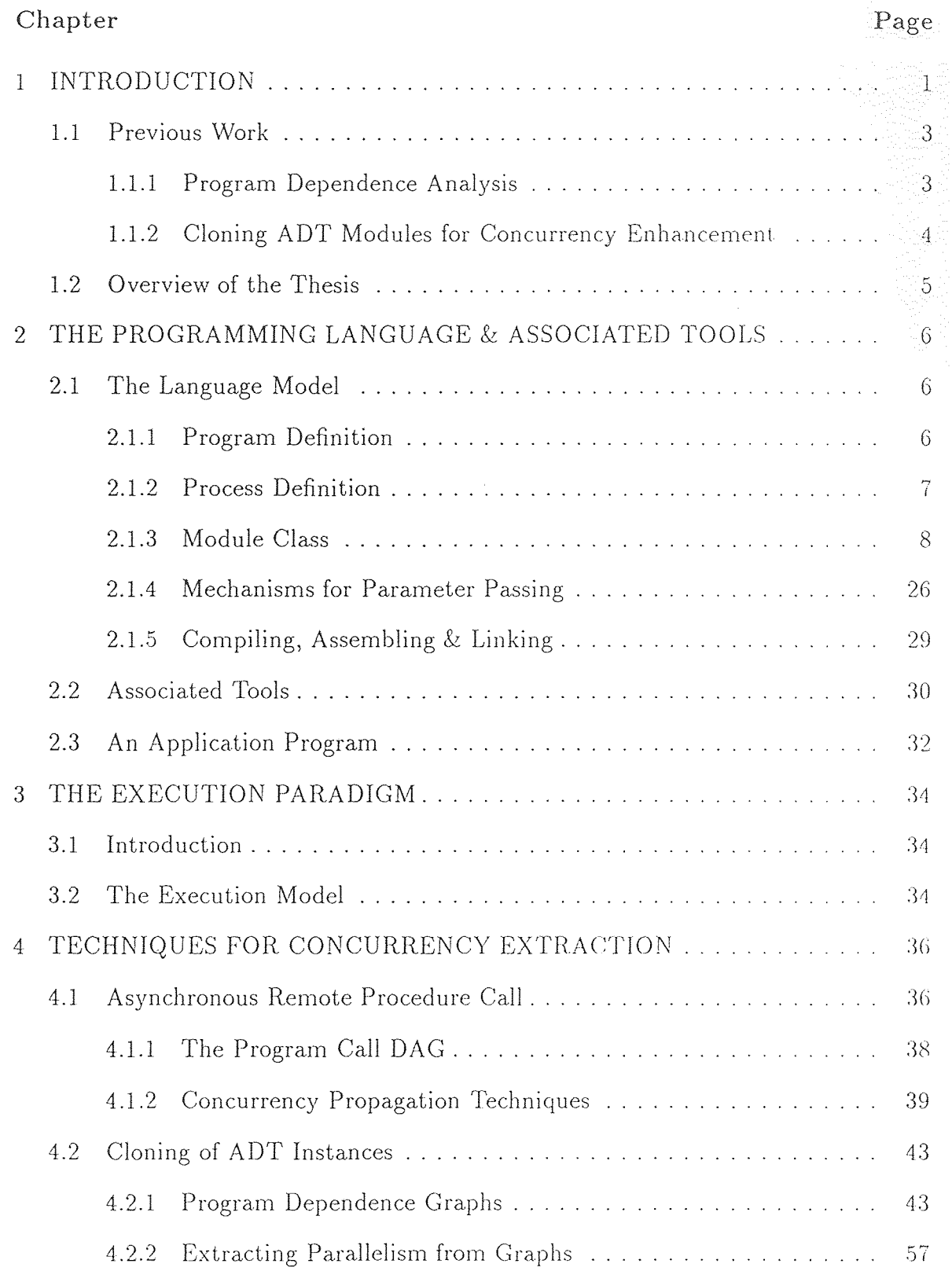

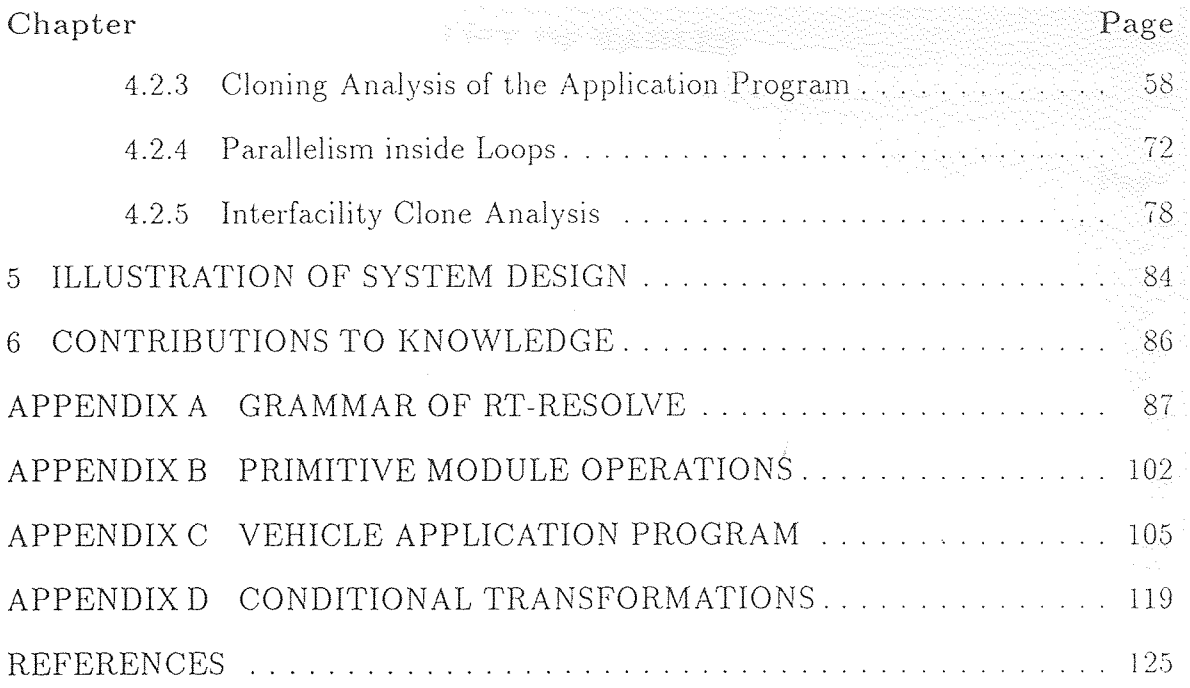

## **LIST OF TABLES**

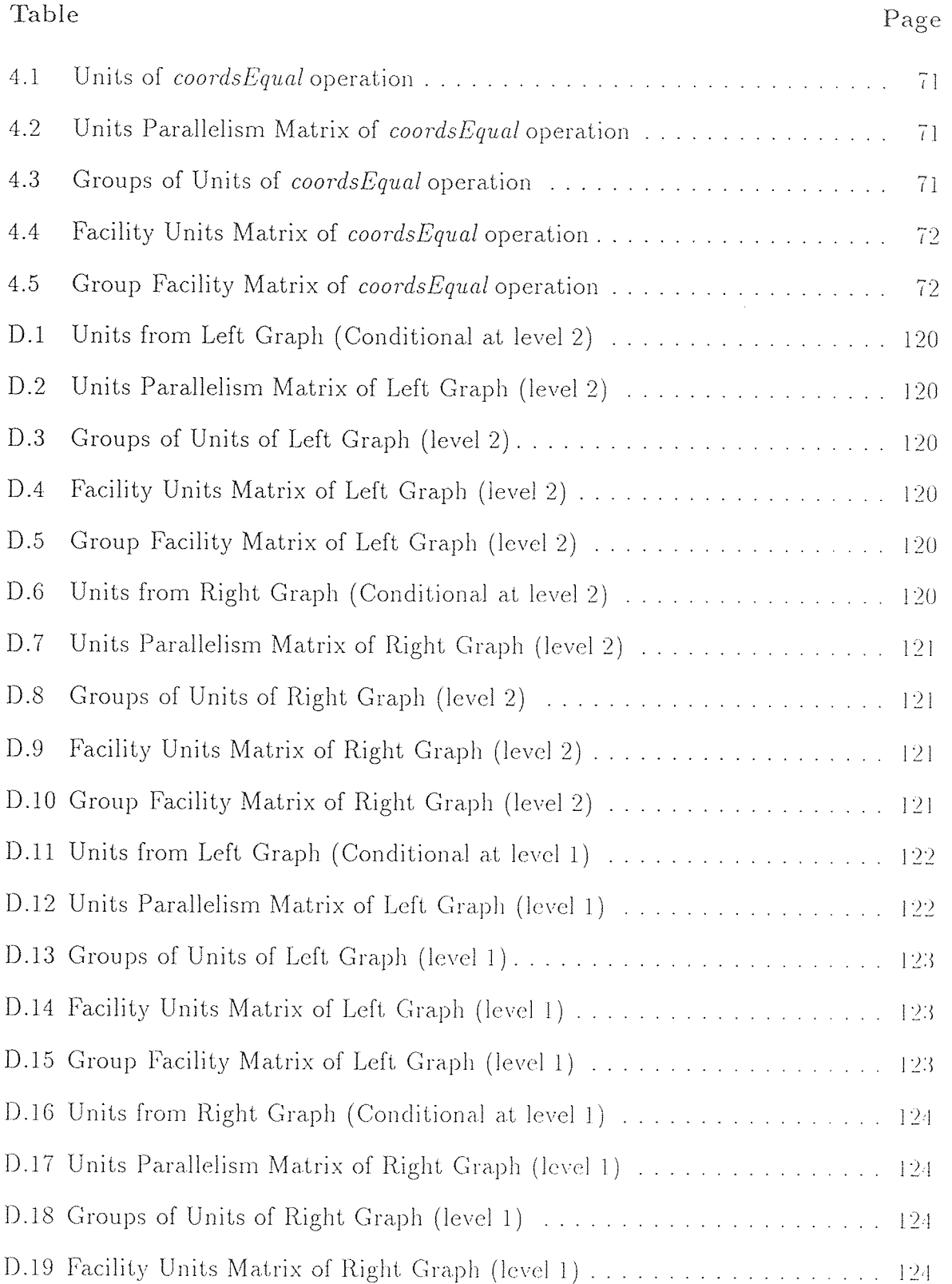

 $\alpha$ 

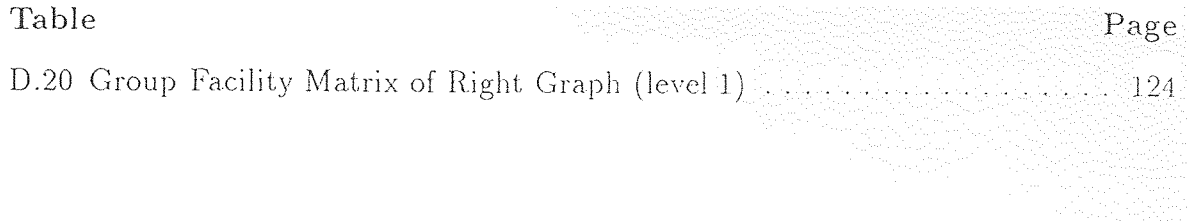

## **LIST OF FIGURES**

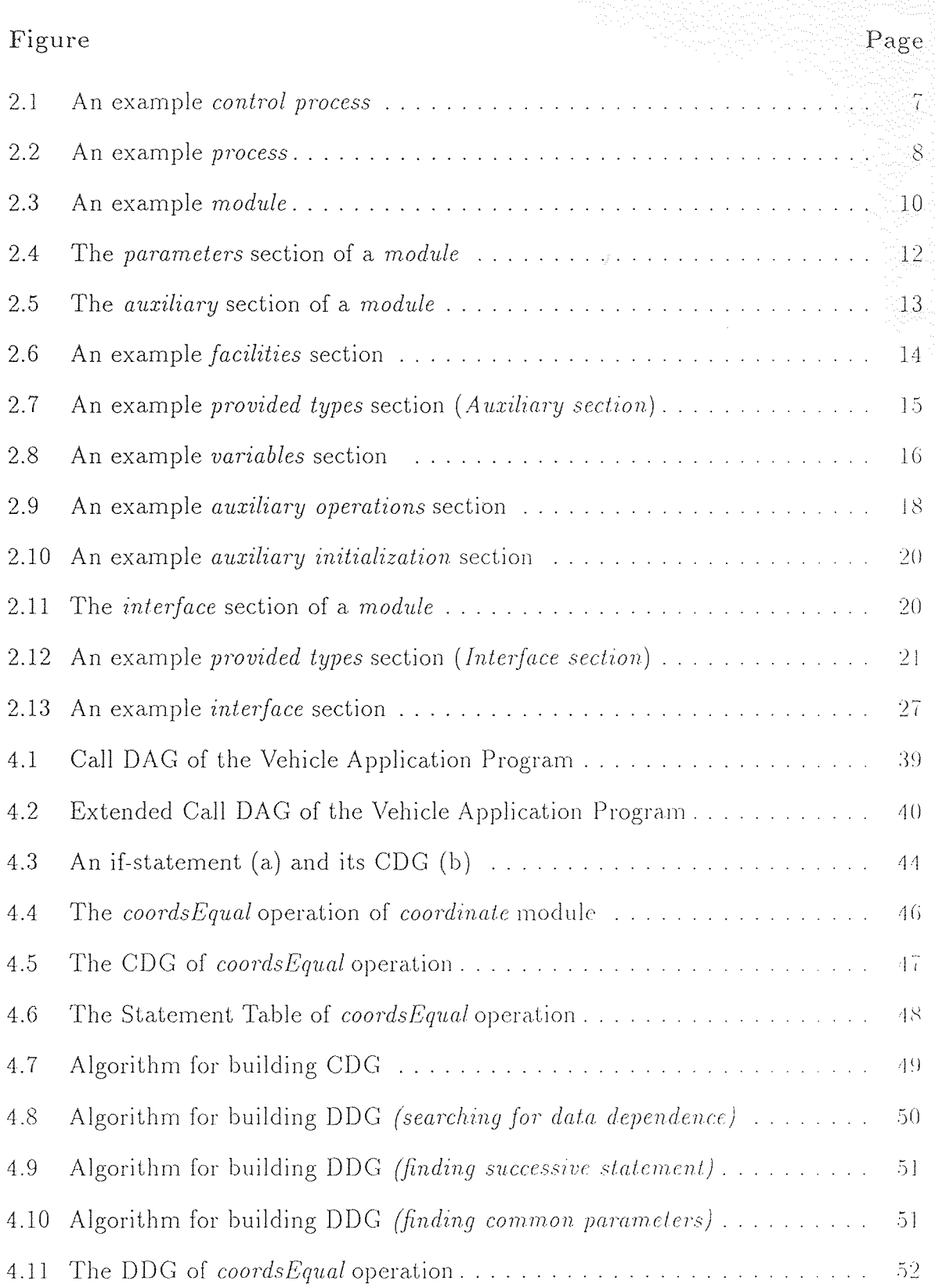

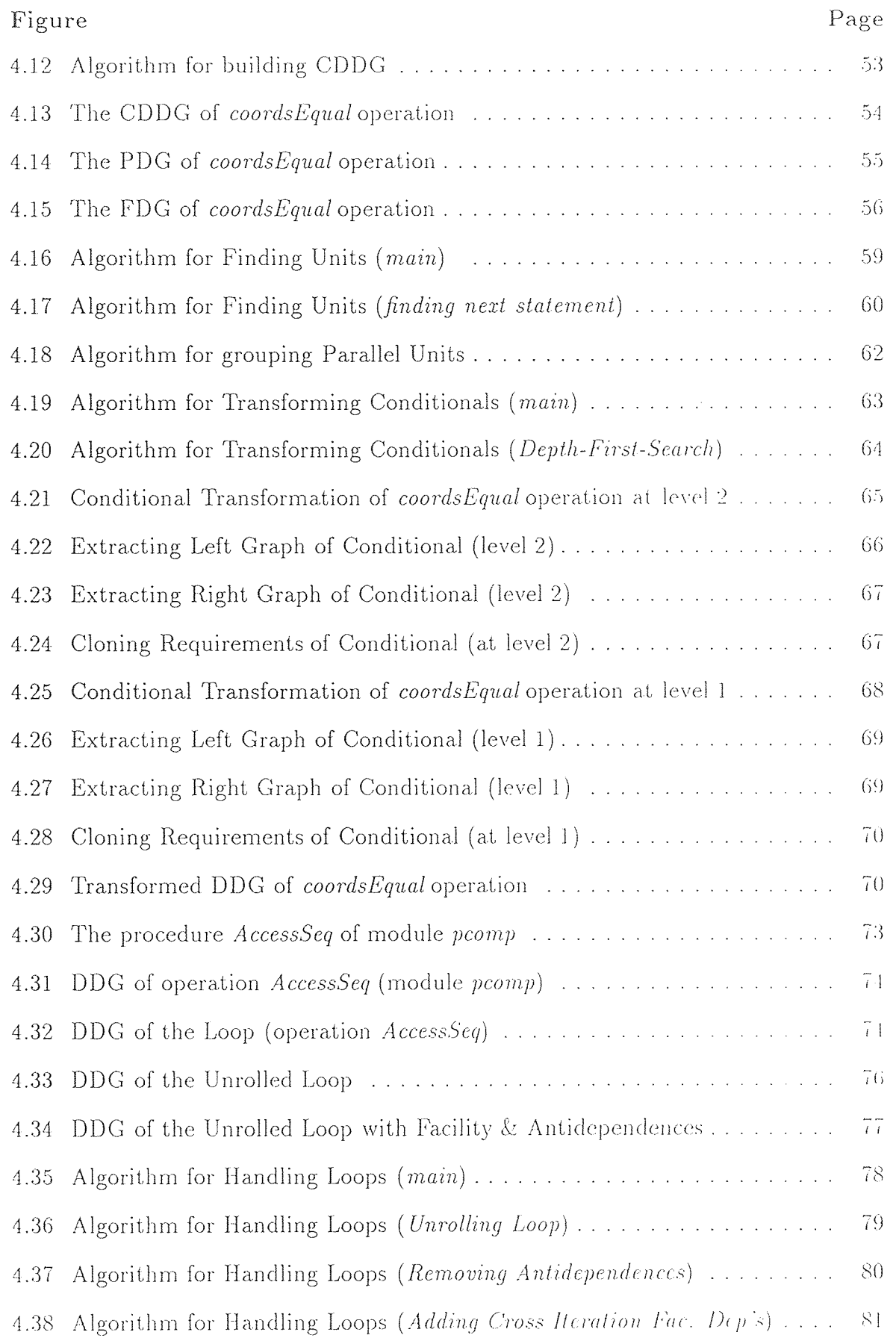

 $\mathcal{L}^{\mathcal{A}}$ 

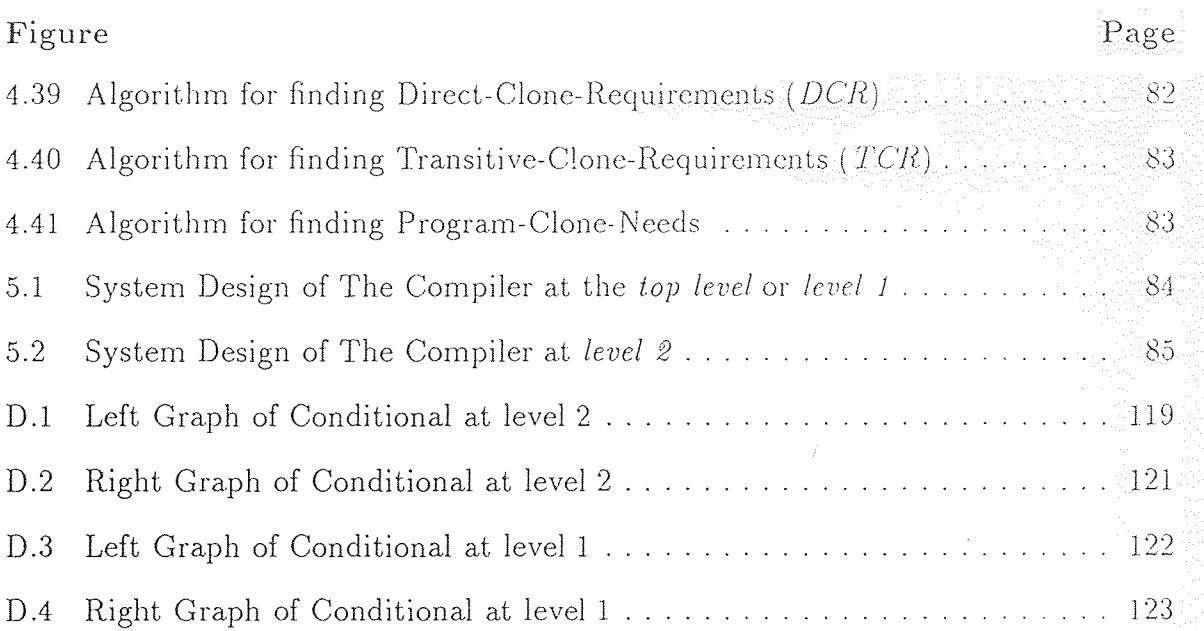

#### **CHAPTER 1**

#### **INTRODUCTION**

Software reusability has become a major issue primarily due to the crisis of increasing demand for new software systems and the inability of software engineers to keep pace with it. As a result of such a rapid demand, software engineers are eager to exploit. the results of their previous development efforts leading to the reuse of code modules. One could easily argue that the vast majority of the code that exists today is not reusable. What gives much credence to this argument is that, ever since the software life cycle concept had been formulated, it has been found that most of the time and money is spent in software maintenance and most of that effort is spent in trying to determine what the code does. Reusing software components which have already proved their correctness or have already been debugged is obviously one way to reduce the development and maintenance cost. Improperly designed code. when attempted to reuse can create severe problems as it may have a form that makes them difficult to integrate into a system. Therefore many programmers and language designers recognize the need to develop modules with reuse in mind and thereby they frequently use the abstract data type (ADT) construct.. An abstract data type component provides a collection of operations that can be invoked by other components. Use of ADTs lead to many benefits such as information hiding. encapsulation, loose coupling and high cohesion. All these are highly desirable properties for software reusability as they help to make software components easily adapt to different application environments. Most of the object-based languages support the constructs of abstract data types and abstract data objects (ADO). For example, Ada provides the generic package which are parametrized by types and operations. Also. C++ allows the definition of generic class templates which again when instantiated

with type and operation parameters gives rise to abstract data objects. However the cost of the reusability of programs constructed out of ADT and ADO modules is its low execution efficiency especially when these modules arc highly generic and are parametrized by data types, thereby rendering the run time management highly expensive. Also the system performance deteriorates due to the cost of procedure calls, the communication overhead, and the encapsulation of the abstraction's data structures [10].

In this thesis, a parallel execution model (asynchronous remote procedure call, or ARPC) is considered to improve the performance of programs developed with ADTs and ADOs in a distributed and parallel system. In a distributed system, an abstract data type can be modeled as a *server* receiving requests for its operations from various *clients*. The server and its clients interact using the interprocess communication (IPC) primitives provided by the operating system and run on either the same or different machines. In such an environment, the server could be running on a dedicated processor and the clients would be invoking its operations via remote procedure calls. However, if multiple clients want to access their data variables managed by one server at the same time and only one client. is granted access to the server, there will be contention for the server and all the other clients will have to wait until the server becomes available. To resolve this contention, the server code could be replicated and copies of the code (or *clones)* could be placed on different. processors. By replicating the ADT facilities and distributing them across the various processing elements, multiple method calls could be served concurrently, thereby speeding up the execution of programs. Techniques have been developed [1] for identifying units of parallelism in programs composed of ADTs and for increasing parallelism by using replicated ADT instances. The programming paradigm used in this work consists of ADT and ADO templates, which form the basic reusable components.

To exploit parallelism from programs constructed out of ADT and ADO modules automatically, the dependence relations among method calls are analyzed. The classical data dependence graph (DDG) and control dependence graph (CDG) are extended to include facility (ADT instances) dependences or code dependences for the purpose of clone analysis. Algorithms presented in [1] have been implemented for determining the maximum number of clones of each ADT facility that can be used in an application.

In this section, we summarize the previous works on program dependence analysis and cloning techniques.

#### **1.1 Previous Work**

The work in this thesis is mainly on extracting parallelism information from programs constructed out of ADT and ADO modules and is based on two aspects:

- Program dependence analysis and
- Cloning of ADT modules.

In this section, previous research works on each of these areas is reviewed.

#### **1.1.1 Program Dependence Analysis**

The program dependence graph (PDG) is an intermediate representation of the data and control dependences between statements in a program. In the PDG. program statements are represented as nodes and directed edges denote the data and control dependences which the statements have with one another according to their lexical ordering in the source code. These dependence relationships determine the necessary sequencing between operations and can be used to expose potential parallelism in the program. Most of the previous works [2, 6, 8, 9] have used these dependences for code optimization and parallelism detection. However, data. and control dependences arc not sufficient enough to represent relationships among statements in object -based programs, where the major activity is method calls. Call statements having neither data nor control dependences could be assigned to different. processors and run in a parallel manner if no other dependence relations between the statements are revealed. as is the case here. However, there could be code dependence between statements if the statements call the same method, and this apparently could prevent such a concurrency. The code dependence relation therefore, can reveal the contention for the code of the shared method. None of the previous works has dealt with code dependence relations.

We introduce facility dependences into the program dependence analysis to reveal the contention between statements for common facilities. Two statements is said to have a facility dependence between them if they use methods provided by the same facility.

#### **1.1.2 Cloning ADT Modules for Concurrency Enhancement**

Previous research work on software component cloning has mainly been on compiler optimization and fault tolerance. Keith Cooper [2] uses cloning techniques for compiler optimization. His algorithm finds improvements in forward cedural data-flow solutions and clones those procedures that could lead to run time. improvement.

In [6], replication (node splitting) is applied at the statement level to reduce communication and synchronization costs. Cloning ADT modules for exploiting parallelism has been addressed by Welch [1]. In his work, the contention for an ADT facility is revealed by partitioning the statements of an ADT module into *units,.*  A *unit* is defined as a sequence of one or more statements, which due to the data dependences among them, must execute in their lexical order. The statements of a unit cannot contend for a facility, but different units may. By further grouping the units, an upper bound on the number of clones of facilities that could be used in an application is determined by a polynomial algorithm. Also, techniques have been presented to increase parallelism within loops by iteration unrolling, code motion. and removal of antidependences.

In this work, the PDGs have been extended to represent all kinds of dependences (data, control and facility dependences) and further, such an extended dependence graph is used to determine an upper bound on the number of clones of facilities that could be used.

#### **1.2 Overview of the Thesis**

The remainder of the thesis is organized as follows. In Chapter 2, an introduction to the language model and the programming paradigm assumed for the cloning analysis is described. The execution paradigm is described in Chapter 3 and is illustrated with an application program. Techniques for concurrency extraction forms the topic of Chapter 4. The ARPC model of parallel execution, theorems related to the facility dependence relations, and concurrency propagation techniques are discussed in this Chapter. The implementation (system design) of the dependence graph extractions and the cloning analysis is described in Chapter 5. Finally, we present the contributions of the work in Chapter 6.

#### **CHAPTER 2**

#### **THE PROGRAMMING LANGUAGE & ASSOCIATED TOOLS**

#### **2.1 The Language Model**

The construct of ADTs and ADOs are supported in most of the object-based languages like Ada, Modula-2, Clu and RESOLVE. The language model used in this work defines an application program to be composed of three distinct components: *program definition, process definition* and *class definition.* We explain each of these in the following sections.

#### **2.1.1 Program Definition**

The program definition is the main component in an application. It. defines the processes that are to be instantiated and their timing constraints. The timing constraints of a process are the time parameters used by the run time system for invoking the process periodically in a real-time environment. The component is referred to as the *control process* of the application and has the following syntax:

**control process:** 

**control process** *process\_name* 

**begin** 

**<process\_decl\_sec>** 

**end** *process\_name* 

**<process\_decl\_sec>:** 

**<process\_decl> I <process\_decl\_sec> <process\_decl>** 

**<process\_decl>:** 

*process\_name* **(deadline, frame)**;

*Deadline* and *frame* are the timing constraints on the process being defined. In a real-time environment, *frame* is the time period (interval) within which a process **control process** main<br>begin process $A(100,200)$ ;  $processB(150,1000);$ end main

#### **Figure 2.1** An example *control process*

activates, and *deadline is its* time deadline. An example of a control process is shown in Figure 2.1.

#### **2.1.2 Process Definition**

The definition of a process includes a *parameter section, variable declaration section, facility declaration section* and a *procedure declaration section.* The grammar is defined below.

**<process>:** 

**process** *process\_name* 

- **{ | process\_parm }**
- **{ | var\_decl }**
- **{ | fac\_decl }** 
	- **process\_proc\_decl**
- **end** *process\_name*

The parameters of a process are the time constraints on it, as outlined in the previous section. Instantiation of a module creating *instances* or facilities is carried out in the *facilities* section. Variables local to the process if any. are declared in the variable declaration section. For any facility to be used in the procedure defined inside the process, it has to be instantiated first, in the facilities section. We explain the process of instantiation in detail in the next section. A process can have only a single procedure defined inside its procedure declaration section. Sequential **process** stackdr **facilities**  i is integer; s is stack(i.integer); **end facilities procedure** STACKDR **begin local variables**  st1 : s.STACK; st2 : s.STACK; one : i.integer; five : i.integer; ten : i.integer; **end local variables**  s.set\_stack\_size(st1, ten); s.set\_stack\_size(st2, ten); s.spush(st1,one); s.spush(st1,five); **end STACKDR end** stackdr

#### **Figure 2.2** An example *process*

execution of the application program actually begins with the first statement inside this procedure. The definitions of procedures and other subprograms supported by the language are outlined in subsequent sections. An example of a. typical process is shown in Figure 2.2.

#### **2.1.3 Module Class**

The facilities discussed in the previous section, are instances of module templates which are ADT or ADO components. A typical ADT or ADO component in our language model exports a type that can be used to declare variables and has an interface section which provides a set of operations or methods. These operations can be used to manipulate (only) the variables which have been declared of the exported type. In other words, variables of the exported type of the ADT component. can be accessed only through the provided methods. The ADT components or modules can be defined to be generic i.e., they can be parametrized by types or by operations. and this generic nature of the component is what. contributes to their reusability. To be used, modules must be instantiated. Instantiation of a module means fixing its parameters (actual) and choosing one of many implementations. Such an instance of a module is called a *facility.* 

A module in the language model basically has three sections: the *parameter section,* the *auxiliary section* and the *interface section.* In addition to these, the number of operations or methods defined in the interface section is also explicitly stated at the beginning of the module. The module definition is shown below.

**module**:

```
module module_name 
  num operations = int_literal;
  { | <mod_parm_sec>} 
  { | <aux_sec>} 
  { | <intf_see>} 
end module_name
```
Example of a module is shown in Figure 2.3. The different sections of the module are detailed in the following subsections.

**2.1.3.1 Parameters Section** In the parameters section, parameters of the module are described, preceded and ended by the keywords *module parameters* and *end module parameters* respectively. The parameters of a. module may include types and operations. A type parameter, is simply stated preceded by the keyword hype*.* When a module is parametrized by an operation (a. formal subprogram). the name of the subprogram, its parameters, parameter passing modes. return variable name and its type if any, are stated. Subprograms (operations or methods) in the language are either *procedures, functions or control functions.* We discuss the different methods

```
module EXAMPLE 
  num operations = 2; 
  module parameters 
    . . . 
  end module parameters 
  auxiliary 
    . . . 
  end auxiliary 
  interface 
    procedure A
      \sim 100end A 
    procedure B 
    end B 
  end interface 
end EXAMPLE
```
**Figure 2.3** An example *module* 

supported by the language in subsequent sections. The *parameters section* has the following definition:

<**mod\_parm\_sec**>:

**module parameters** 

<**mod\_parm\_seq**>

**end module parameters** 

**<mod\_parm\_seq>:** 

 $\langle \text{mod\_param} \rangle$ ;

```
<mod_parm_seq> <mod_parm > ;
```
**<mod\_parm>:** 

**type** type\_name **<proc\_hdr> <func\_hdr> <ctrl\_func\_hdr>** 

The parameter section of a module parametrized by a. type and an operation is shown in Figure 2.4. Also, notice that the parameter of the function *T\_Copy*(i.e.,  $p$ ) is declared to be of type  $T$ , which in fact is a parameter type of the module itself. *Preserves* is a parameter passing mode; the different parameter passing mechanisms of the language is covered in a separate section. Note that, the parameters section is optional, i.e., a module which is not parametrized, obviously need not. require a parameters section.

**2.1.3.2** Auxiliary Section The definition of the *auxiliary section* is:

**<aux\_sec>:** 

**auxiliary** 

- **{ J <fac\_dec\_sec> }**
- **{ I <prvd\_types> }**
- **{ I <var\_dec\_sec> }**

**module parameters type** T; **function** T\_Copy **returns** x : **parameters preserves** p : T; **end parameters end** T\_Copy; **module parameters** 

**Figure 2.4** The *parameters* section of a *module* 

**{ | <aux\_oper\_dec\_sec> } { | <real\_aux\_sec> } end auxiliary** 

We now discuss each of these sections separately. An example of an auxiliary section is shown in Figure 2.5.

**2.1.3.3 Facilities Section** Instantiation of modules creating *facilities,* is done inside the *facilities section*. This section is delimited with the keywords *facilities* and *end facilities*. The process of *instantiating* a module involves creating specialized copies of the module by fixing its formal parameters. The actual parameters being supplied to a module for instantiating it, could be even operations or types exported from other modules. Parameters exported by a module (operations. types) can be used only after instantiating the module (which exports them) and thereby creating a facility of it. In other words, to utilize any of the services provided by a module, an instance of it has to be created first. Once modules are instantiated (in the auxiliary section), the resulting facilities could be used in the operations defined inside the module. The syntax of the *facilities section* is shown below.

**<fac\_dec\_sec>:** 

**<fac\_dec> | <fac\_dec\_sec> <fac\_dec>** 

**<fac\_dec>:** 

**auxiliary facilities . . . end facilities provided types . . . end variables . . . end variables operations . . . end operations initialization . . . end initialization end auxiliary** 

**Figure 2.5** The *auxiliary* section of a *module* 

**facilities i is** integer; i1 **is** integer; a is  $\arctan(T)$ ; r **is** record3(a.array, i.integer, il.integer); **end facilities** 

**Figure 2.6** An example *facilities* section

*facility\_name* **is** *module\_name (* **<arg\_list> ) ;** 

**<arg\_list>:** 

arg\_name **, <arg\_list>** 

**2.1.3.4 Provided Types Section Types** exported by a module if any, are stated in the provided types section. The keywords bounding the section are *provided types*  and *end.* The definition is shown below:

**<prvd\_types>:** 

**| <prvd\_types\_sec>** 

**<prvd\_types\_sec>:** 

**provided types** 

**<prvd\_types\_seq>** 

**end** 

**<prvd\_types\_seq>:** 

**<prvd\_type> | <prvd\_types\_seq> <prvd\_type>** 

**<prvd\_type>:** 

*type\_name* **is represented by** *long\_type\_name* 

Apart from stating the name of the exported type, its representation (which could be exported from another facility) is also stated, using the keywords *is represented by.* Note the distinction between types exported by a module and the type **provided types**  STACK **is represented by** r.record2; **end** 

#### **Figure 2.7** An example *provided types* section *(Auxiliary section)*

with which it is parametrized. An exported type (from a module) can be used to declare variables (outside the module), and these variables can be manipulated only with the operations provided by the module. Direct Access to the data definition of the variable is not allowed and therefore any operation, if required to be performed on the variable has to be through the methods defined in the module exporting the variable's type. A parameter type on the other hand is a type imported by the module which is used to fix the formal type wherever it has been used inside the module. The provided types section of a module in which types exported by the module are stated, is shown in Figure 2.7. The illustrated auxiliary section also has a type which the particular module is exporting and note that the representation of this type is being exported from another instantiated module (a facility).

**2.1.3.5 Variable Declaration Section** This section contains the declaration of static facility variables of the module. These variables are quite similar to the global variables in other languages as it can be referenced in any operation declared inside the module. That is, variables declared in this section has a global effect within and inside the module *(only).* Initialization of the variables declared in this section takes place automatically when instances of the module (having this *section)* is created in other modules. The *variable declaration section* has the definition:

**<var\_dec\_sec>:** 

**variables** 

**<var\_dec\_seq>** 

**variables**  front: i.integer; rear: i.integer; **end variables** 

#### **Figure 2.8** An example *variables* section

**end variables** 

**<var\_dec\_seq>:** 

**<var\_decl> <var\_dec\_seq> <var\_decl>** 

**<var\_decl>:** 

*var\_name : type\_name ;* 

**2.1.3.6 Auxiliary Operation Declaration Section** This section contains the declarations of operations, which have a local effect to the module. In other words, operations declared in the auxiliary section of a module can be called only by the operations declared in the interface section of the *same* module and not by any other module (operations) which declares a facility of it. The auxiliary methods therefore, are *á la* private methods. The syntax of the *auxiliary operation declaration section*  is as follows.

**<aux\_oper\_dec\_sec>:** 

**| <aux\_oper\_dec\_seq> <aux\_oper\_dec\_seq>: operations <oper\_decl\_seq>** 

**end operations** 

**<oper\_decl\_seq>:** 

**<proc\_decl> |** 

**<func\_decl> |** 

**<ctrl\_decl> |** 

**<oper\_decl\_seq>** 

**<proc\_decl> |** 

**<oper\_decl\_seq>** 

**<func\_decl> |** 

**<oper\_decl\_seq>** 

**<ctrl\_decl>** 

**<proc\_decl>:** 

**procedure** *proc\_name* 

 $<$  proc<sub>-</sub>parm\_sec>

**begin** 

**<loc\_var\_dec\_sec>** 

**<code>** 

**end** *proc\_name* 

#### **<func\_decl>:**

**function** *func\_name* **returns** *var\_name : type\_name* 

**17** 

**<func\_ctrl\_parm\_sec>** 

**begin** 

**<loc\_var\_dec\_sec>** 

**code** 

**end** *func\_name* 

#### **<ctrl\_decl>:**

**control** *func\_name* 

**<func\_ctrl\_parm\_sec>** 

**begin** 

**<loc\_var\_dec\_sec>** 

**code** 

**end** *func\_name* 

**operations procedure** set\_stack\_size **parameters alters** s: STACK; **alters** size: i.integer; **end parameters begin local variables**  contents: a.array; **end local variables**  r.recl\_access(s, contents); a.set\_array\_size(contents, size); r.recl\_access(s, contents); **end** set\_stack\_size **control** is\_empty **parameters preserves s** : STACK; **end parameters begin local variables**  top : i.integer; zero: i.integer; **end local variables**  r.rec2\_access(s, top); if i.equal(top,zero) then r.rec2\_access(s,top); return true;

else r.rec2\_access(s, top); return false; end if; **end** is\_empty

**end operations** 

**Figure 2.9** An example *auxiliary operations* section

The methods or operations (abstract data types) discussed above can be procedures, functions, or control functions. A procedure may modify its parameters whose modes are not *preserves*. We discuss the different parameter passing mechanisms of the language in a separate section. Functions and control functions may not modify their parameters. A function returns a value that must be assigned to a variable. A control function returns either *true* or *false,* which is used as the condition in an *if* statement or a *while* statement.

**2.1.3.7 Real Auxiliary Initialization Section** This section of the auxiliary section of a module contains the code which has to be executed first when a facility. of the module is created. The syntax of the *real auxiliary initialization section* is as follows.

**<real\_aux\_sec>:** 

```
| <real_aux_init> 
<real_aux_init>: 
         initialization 
           begin 
              { | <var_dec_sec> } 
              <code> 
           end initialization
```
By default every module contains an implicit initialize operation which contains code to initialize the facilities and static variables declared in the module. This code for initialization is inserted by the compiler. However if the user desires any variables to be initialized, then that could be stated explicitly in the real auxiliary initialization section. The compiler would include the user specified initialization operations with the default ones.
**initialization begin local variables**  front : i.integer; **end local variables**  i.increment(front); **end initialization** 

# **Figure 2.10** An example *auxiliary initialization* section

**interface type** *type\_name*  **end** *type\_name* 

procedure A

 $\mathbf{1}$ **procedure** <sup>A</sup>

**. . . function** B

**end** A B **. . . end interface** 

# **Figure 2.11** The *interface* section of a *module*

**2.1.3.8 Interface Section** The methods in a module are defined in the interface section. The interface section has a *type declaration* section and an *operation declaration* section. The section has the form:

<intf\_sec>:

interface

 $\{ \ | \ \text{type\_decl-seq> } \}$ 

 $\{ \, | \, \text{copr-decl-seq> } \}$ 

```
end interface
```
The interface section of a module is shown in Figure 2.11. We now explain each of these sections separately.

**20** 

**type** STACK **is represented by** r.record2 **exemplar ex end** STACK

**Figure 2.12** An example *provided types* section *(Interface section)* 

**2.1.3.9 Provided Types** The provided types are declared in the *type declaration*  section and has the syntax:

**<type\_decl\_seq>:** 

```
<type_decl> | <type_decl_seq> <type_decl>
```
**<type\_decl>:** 

**type** *type\_name* **is represented by** *long\_type\_name* 

**exemplar** *var\_name* 

- **{ | <type\_init> }**
- **{ | <type\_fin> }**

**end** *type\_name* 

**<type\_init>:** 

**initialization** 

**begin** 

**{ | <var\_dec\_sec> }** 

**<code>** 

**end initialization** 

# **<type\_fin>:**

**finalization** 

**begin** 

**{ | <var\_dec\_sec> }** 

**<code>** 

**end finalization** 

As indicated in the *type declaration* section, each type in a *synthesised* module **is** represented by another type which is a parameter to the module or a type provided by some other facility instantiated in the module. A *synthesized* module therefore, is a module built with types exported from other modules (while being instantiated), as opposed to *primitive* ones which are totally *built-in* i.e., provided at the language level. The *type\_init* section contains the code to be executed when a variable of the declared type is initialized. The *exemplar* is initialized at the beginning of the execution of the operation by calling the initialization operation of the representation type. Local variables may be declared and the statements (code) may modify the initial value given to the exemplar. The *type\_init* section is optional and if it is not specified by the user, the compiler still would generate code for the operation, which contains calls to the initialization operation of the representative type.

The *type\_fin* section contains the code to be executed when a variable of the declared type is finalized. The exemplar is finalized at the beginning of the execution of the operation by calling the finalizing operation of the representative type. Like the *type\_init* section, this section is also optional and if not specified by the user, the compiler as before, generates code which incorporates calls to the finalization *á la*  operation of the representative type.

**2.1.3.10 Interface Operation Declaration Section** This section is quite similar to the *auxiliary operation declaration section.* However, unlike in the *auxiliary section,* the operations defined in the *interface operation declaration section* can be called by any external module which has an instance of the module with called operation in it ( $\dot{a}$  la public methods). Also, note that the interface operations are the operations which a module exports to other modules. The syntax of the operation definition in this section is the same as that of its counterpart section

in the auxiliary. We now discuss the executable statements or instructions of the language.

**2.1.3.11** Code The definition of a method (as discussed) includes declaring its parameters and local variables, followed by the actual code wherein the major activity is instance calls, as in most other object-based languages. The code (executable statements) of the language has a syntax:

**<code>:** 

```
\langlestmt>| \langlecode> \langlestmt>
```
**<stmt>:** 

```
<swap> | 
<assign> | 
<if> | 
<while> | 
<return> | 
<do> | 
<proc_call>
```
As indicated, the different type of statements supported in the language are *swap, assign, if, while, return, do* and *procedure calls.* Except for the *swap* statement, the other operations are common features in all programming languages. We now discuss each of these statements separately, in the following sections.

**2.1.3.12 Swap Statement** The only built-in primitive for manipulating the values of variables is the *swap* statement, which simply exchanges the values of the two variables (i.e., the operands involved). The swap operator is denoted by  $:=$ . For example, to swap the values of  $a$  and  $b$ , one would write  $a := b$ . The statement has the form:

**<swap>:** 

*var\_name :=:* var\_name

# **2.1.3.13 Assignment Statement** The statement has the syntax:

**<assign>:** 

*var\_name := func\_call* 

The assignment statement in our language model, unlike in other languages does not support copying of one variable to another. Thus, one cannot write *a:=b.*  To achieve a copy, one must explicitly call the copy function: *a:=integer\_copy(b).*  In fact, assignment statement in the language, assigns the return value of a function call to a variable. For copying the value of one variable to another, a call to the copy function of the module providing the variable's type must be made.

**2.1.3.14 If Statement** The statement has the syntax:

**<if>:** 

```
if { | not } <ctrl_call> then 
  <code> 
{ | else 
  <code> } 
end if
```
*If* statements *always* contain a *control call* which returns a boolean value. The problem of "dangling else" cannot occur because of the explicit *end if.* 

**2.1.3.15 While Statement** The statement has the form:

**<while>:** 

**while { I not } <ctrl\_call> do** 

 $<$ code $>$ 

# end while

Like the *if* statements, the *while* statements of the language also, always contains a *control call.* 

**2.1.3.16 Do Statement** The statement has the syntax:

**<do>:** 

**do** *count* **times begin <code> end do** 

*count* is an integer constant and as implied, the loop is executed *count* number of times.

**2.1.3.17 Return Statement** The statement has the syntax:

<return>:

return | return true | return false |

*return true* and *return false* can be used only in *control functions* to return a boolean value. However *return* can be used in any operation for an unconditional return from it.

**2.1.3.18 Procedure Call** The statement has the following definition:

**<proc\_call>:** 

*long\_proc\_name* **{ | ( arg\_list) }** 

*long\_proc\_name* is similar to *long\_name* i.e. it signifies that the called procedure can be

- Provided by the module itself,
- Provided by an instantiated facility or
- Parameter to a module.

The *arg\_list* specifies the parameters to the procedure. *func\_call* and *ctrl\_call* are quite similar to the *proc\_call* except for the difference in the parameter passing modes as discussed previously. An example of the interface section is given in Figure 2.13.

# **2.1.4 Mechanisms for Parameter Passing**

Conceptually, parameters are passed *by swapping* i.e., at operation invocation. the values of the formal parameters are swapped with the values of actual parameters; and on operation return, they are swapped again. Any implementation of parameter passing that achieves this abstract effect is, of course, acceptable. As discussed in [4], component efficiency increases when the values of composite data structures are swapped instead of copying them. The arguments to a call must be unique. i.e. the same variable may not appear twice in a particular argument list.

The different parameter passing modes are defined below:

- *1. Alters:* The value of the actual parameter is modified. Information flows from the caller to the callee at invocation and flows in the reverse direction upon return.
- *2. Preserves:* The value of the actual parameter may be modified. but is restored to its original value before the operation returns. Information flows from the caller to the callee at invocation and the *same* information flows in the reverse direction upon return.

**interface** 

**type** QUEUE **is represented by** r.record3 **exemplar** ex **end** QUEUE

```
procedure setsize 
  parameters 
    alters Q; QUEUE; 
     alters size: i.integer; 
  end parameters 
  begin 
    local variables 
       contents: a.array; 
    end local variables 
    r.rec1_access(Q, contents); 
    a.set_array.size(contents, size); 
    r.rec1_access(Q, contents); 
  end setsize
```

```
control IsEmpty 
  parameters 
    preserves Q: QUEUE; 
  end parameters
```

```
begin
```
**local variables**  front: i.integer; rear: i.integer; **end local variables**  r.rec3\_access(Q, rear); if i.equal(rear,front) then return true; else return false; end if; **end** IsEmpty **end interface** 

- *3. Consumes:* The value of the parameter passed to the operation is "consumed." by the procedure. Information flows only from the caller to the callee. An initial value is assigned to the actual parameter upon return.
- *4. Produces:* Is used to provide the caller with a. value created by the operation. Information flows only from the operation to the caller. The actual parameter is finalized before the new value is assigned.

Local variables are automatically initialized (by allocating storage and giving a value to the contents of the storage) upon entry to an operation that declares them, and finalized (by reclaiming storage) upon exit from an operation that declares it. A call to initialize (or finalize) a variable is inserted by the compiler at the beginning (or end) of the code of the operation that declares it. The language provides the types *integer* and array *of integer.* Variables are automatically assigned initial values. Integer variables are assigned the initial value of zero (0). Integer arrays are initialized to have sizes of zero.

Additional features of the language include the complete absence of global variables. Instead, operations can access three kinds of data: operation parameters. local variables and module variables (static variables associated with a module instance that are shared among operations exported by that instance). Aliases cannot occur, i.e., the data structure representing a variable's value can only he known by one name at any time. No types are built into the language. therefore almost all statements are procedure calls, since manipulating a variable's value can take place only by a call to the facility operation exporting the variable's type. Modules cannot be instantiated dynamically, i.e., instantiations of modules are declarations (the analogy could be that of the variable-type relation i.e.. an *instance*  is to a *module* what a *variable* is to its *type)* that occur outside the code of the module operations and all instantiations are performed when a program begins execution.

The operations for manipulating integer and array variables are automatically defined and should not be redefined in a user's program. The complete grammar of the language is given in Appendix A and the different integer and array operations provided at the language level are defined in Appendix B.

## **2.1.5 Compiling, Assembling & Linking**

An application is developed in the proposed language model through separately written and compiled modules. Separate compilation of modules is a feature of our language model and this enables to develop programs in a highly modular fashion. contributing much to an *off the shelf* style of programming. The compiled modules are then assembled (also done separately), before being linked together by the linker and loaded.

The compiler expects the module files to be named with the name of the module itself. That is, a file containing a module say, *queue* has to be named *queue* itself and this naming convention has been standardized with the language associated tools also, which we discuss in the next section. Also, note that the source code of a module has to be contained in a single file. The compiler doesn't support the spreading of a module code across multiple files. The compiler is invoked by the name  $CR$ , and to compile a source module:

### \$CR *module\_file*

The compiler generates a set of four files:

- *module\_file.asm*
- *module\_file.fac*
- *module\_file.gpd*
- *module\_file.xtrn*

These are needed by the assembler and the linker. Once compiled, the same source module files are then assembled as:

### \$assem *module\_file*

The assembler generates the machine code in a file, *module\_file.mac.* The linker is then invoked to link all the assembled files. The argument to the linker is just the file name of the *control process* module say, *ctl\_file* which is the root module in the application. Note that this file *ctl\_file* also must be compiled and assembled as any other module in the application. The linker is invoked as:

### \$linker *ctl\_file*

The linker produces the files:

- *ctl\_file. code*
- *ctl\_file.proc*
- *ctl\_file.exe*
- *ctl\_file.disp*

Once these files are produced, the application is ready to be loaded onto the run-time system. The run-time system is then invoked as:

\$rtss *ctl\_file* 

## **2.2 Associated Tools**

The language associated tools developed as part of this work and otherwise, includes a *DAG Generator* and a *Graph & Clones Extractor.* The DAG Generator generates the *Call DAG* and the Graph & Clones Extractor extracts the *program dependence graphs* of an application. We explain the *Call DAG* and the *dependence graphs* in Chapter 4. The DAG Generator takes the file name of the *control process* module as the argument and generates the Call DAG of the application. It is invoked as:

\$daggen *ctl\_file* 

The *daggen* produces the following files describing the Call DAG.

- *dict.dag*
- *edges.dag*
- *obj.dag*
- *proc.dag*

The Graph & Clones Extractor generates the dependence graphs and the cloning needs of facilities for each operation of a module in the application. It is therefore invoked with module file as the argument, as:

\$graphgen *module\_file* 

The graphgen generates the files:

- *module\_file.cdg*
- *module\_file.ddg*
- *module\_file.cddg*
- *module\_file.fdg*
- *module\_file.pdg*
- *module\_file.clone*

The *".\_dg"* files describes the different dependence graphs and the m*odule \_file.clone*  details the facility-clone needs of the module.

### **2.3 An Application Program**

In this section, a real-time application called *vehicle* developed in our language model is selected and explained, as an example to illustrate the programming paradigm.

The application program basically uses six modules, each declared before its use. These are the *main module, process vehicledr, integer, vehicle, coordinate* and *record2.* All the modules (except for the primitive ones, *integer* and *record2)* are illustrated in Appendix C. The main module is the *control process main* and it calls a single process, the *vehicledr.* 

The process *vehicledr* uses the facilities i, an instance of the module *integer*  and *v*, which is an instance of the module *vehicle.* The process also incorporates the procedure definition *vehicledr* in it, which has its own set of local variables and most of them have been declared to he of the types exported from other modules. The facility *i*, an instance of the *integer* module exports the type *integer* and *r*. an instance of the *vehicle* module exports a user - defined type: *vehicletype. As*  illustrated, the code in the *vehicledr* procedure is mostly call statements, invoking operations defined in facilities *i* and *v*. The *integer* module is a primitive module provided at the language level for integer operations and is used for manipulating integer variables.

The *vehicle* module is defined and compiled separately. It illustrates a typical module of the language which is parametrized by a type, *vehicleType.* Note that the *vehicleType* defined in the auxiliary section is itself an instance of a type exported from another facility, re. The facility *re* is an instance of the module *record2* and is instantiated with the parameters *in.integer* and *co.coordtype* which again are exported from the respective modules. The operations defined in the interface section of the *vehicle* module further illustrates the parameter passing modes, the facility instantiations, the mechanism of type exporting etc., in our object-based paradigm. We use

 $\mathcal{A}^{\text{max}}_{\text{max}}$ 

the vehicle application program throughout this thesis for illustrating the execution paradigm, ARPC model and the concurrency propagation techniques.

### **CHAPTER 3**

#### **THE EXECUTION PARADIGM**

#### **3.1 Introduction**

The execution paradigm is explained in this Chapter, based on the vehicle application program which was illustrated in Chapter 2. The main module, *control process main*  acts as an informer to the compiler and the linker, informing the system about the process *vehicledr* that has to be instantiated with the actual parameters. which are its timing constraints. An instance of the process *vehicledr* is then created by the linker and the execution of the program begins with a call to the operation *gen\_one,* which is the first executable statement in it. Within the process *vehicledr,* the instantiation of the modules *integer* and *vehicle* takes place to create the facilities *it* and *v* respectively. Facility variables are declared in the procedure *vehicledr* using the types provided by *i* and *v*. Operations of the facilities *i* and *v* are called in the procedure *vehicledr* of the process *vehicledr,* using the notation: *facility.operation(parameters).* 

In the *vehicle* module, instantiation of *integer, coordinate* and *record2* modules takes place, creating the facilities *in, co* and *re* respectively. The type *integer*  provided by the facility *in* and *coordtype* provided by the facility *coordinate* are used to instantiate the *record2* module, creating the instance *re.* Further, the type *record2*  provided by the facility *re* is exported as the type *vehicleType* of the module vehicle itself.

### **3.2 The Execution Model**

Sequential execution of the application program proceeds as follows. The initialization operation of a facility invokes the facility initialization operations of all facilities it instantiates; initializes its facility variables: and executes the userdefined facility initialization code. Execution begins when the facility initialization operation of the main facility i.e., process *vehicledr* is invoked by the run-time system. We denote the facility initialization operation of this process as *vehicledr.minit*  and a similar convention is adopted with all the other facilities. The operation *vehicledr.minit* invokes *i.minit* and *v.minit.* Since *v* creates facilities *in, co* and re, its facility initialization operation, *v.minit* invokes *in.minit, co.minit* and *re.minit.*  Further, *co* invokes *i.minit, in.minit* and *re.minit.* Notice that we have different instantiations of the modules *integer, record2* in different as well as same modules. Thus the *minit* operation of each facility initializes the module instances created by that facility.

After *vehicledr.minit* initializes the facilities declared in *vehicledr,* it initializes the facility variables of *vehicledr (veh1, veh2, id1* etc.) by calling the type initialization operations of facilities *i* and v. We denote the type initialization operation for *typei* provided by facility *p* as *p.typeitinit.* Similarly, *p.typeitfin* will denote the type finalization operation for *typei* provided by facility *p.* The initialization of variables *veh1, veh2, id1* etc., is therefore accomplished by invoking *v.type1tinit. v.type1tinit. i.type1init* respectively and so on.

The language is implemented by having each type initialization operation return a pointer to the *representation* of a variable, storing the pointer in the activation record of the operation that declared the variable. When the variable is passed as a parameter, only the pointer is passed. Since information hiding is enforced by the language, such a pointer will only be dereferenced by an operation of the facility providing the variable's type; operations of facilities other than the one providing the variable's type can only pass the pointer to other operations.

Once the facility variables of *vehicledr* have been initialized. the user-defined code of the facility initialization operation is executed. Thus, procedure *vehicledr*  being the facility initialization operation of *vehicledr, i.gen\_one* is called, then *i.increment* is called and so on.

### **CHAPTER 4**

### **TECHNIQUES FOR CONCURRENCY EXTRACTION**

### **4.1 Asynchronous Remote Procedure Call**

In this section, the parallel execution model proposed for the execution of programs constructed out of ADTs is discussed. Architecture for Reusable software Components (ARC) [5] is an environment which has been developed for the execution of ADT modules supporting reusability, taking into account the potential run time inefficiencies of such software. In the distributed memory, parallel computing environment assumed for our execution paradigm, ARC is used as the basic processing element..

In the proposed model, programs are executed in parallel as follows. (Refer to the Vehicle Application discussed in Chapter 2). The code of the facilities is statically assigned to the PEs (Processing Elements) and multiple facilities may reside on the same PE. Execution of the program begins when the facility initialization operation of the main facility *vehicledr* is invoked by the run time system. The operation *vehicledr.minit,* then invokes the initialization operations of all other facilities instantiated in it; *i.minit* and *v.minit*. The execution of these operations which had been called by *vehicledr.minit* proceeds in a parallel fashion, if the facilities *i* and *v* are residing on different PEs. Also, since the facility *v* creates or instantiates the facilities *in, co* and *re,* its initialization operation v.*minit* invokes *in.minit co.minit*  and *re.minit.* Similarly, the *minit* operations of each facility initializes the module instances created by that facility.

After *vehicledr.minit* initializes the facilities declared in *vehicledr,* it then initializes the variables *veh1, veh2, id1* etc., declared in *vehicledr* by calling *v.type1tinit, v.type1tinit, i.type1init* respectively and so on. Initialization of a variable involves storage allocation and assigning an initial value to the allocated storage. Thus, a variable's representation is stored on the PE where the code of

the type initialization operation that creates it resides. Therefore the only way the pointer to the variable can be used (by operations of facilities other than the one which provides the variable's type) is by passing it as a parameter. Since information hiding is enforced by the language, such a pointer will only be dereferenced by an operation of the facility providing the variable's type and such operations will reside on the same PE as the representation of the variable; operations of facilities other than the one providing the variable's type can only pass the pointer as a parameter to other operations.

Once the facility variables of *vehicledr* have been initialized, the user-defined code of the facility initialization operation is executed. Thus operations *gen\_one, increment* etc., are called in their lexical order.

When a variable is passed as an argument in a call, the implementation ensures that only a pointer to its representation is passed. Thus there exists little communication overhead for calls. Also, to maintain consistency, only a single copy of the pointer to a data structure is accessible at any instant. To hide the latency of a remote call, an operation is permitted to continue execution until it. attempts to, access a "locked" variable. This model of parallel execution is termed Asynchronous Remote Procedure Call or, ARPC. A variable is automatically locked when it is passed as a parameter to a call and is unlocked upon return of the call. Any operation attempting to access a locked variable must wait for a remote call to return (and then unlock the variable) before retrying to access.

The ARPC model can achieve parallel execution at multiple levels in the abstraction hierarchy. Thus potential parallelism within a program increases with the number of levels of abstraction and the model encourages the development of highly cohesive, loosely coupled modules.

### **4.1.1 The Program Call DAG**

In this section, the construction of the Directed Acyclic Graph (DAG) is illustrated which can be used to model the potential parallelism in a program. The DAG for a particular program shows the relationship among its distributable components, and the maximum amount of parallelism attainable with ARPC. The graph can be used for assigning the facilities on to the PEs.

A program is modeled by the DAG,  $G = (V, E)$ , where:

- $v \in V$  denotes the operations of a facility,  $f(v)$ ;
- $(x,y) \in E$  indicates that the code of facility  $f(x)$  calls some operation(s) provided by facility  $f(y)$ ; and
- There exists exactly one vertex in G with indegree 0, representing the facility at the highest level of the abstraction hierarchy. This vertex is referred to as G.root.

The DAG representing a particular program can be constructed as follows.

- 1. Place a vertex in the graph for each facility used in the program.
- 2. Place an edge in the graph for each call dependency in the program. Only calls between operations of different facilities are represented in the graph.

The DAG for the sample program (shown in Figure 4.1) contains a node for each module instance used. The node *control process* main in the graph indicates the root module invoking other modules in the program. Edges between nodes denote calls to operations of one facility by another facility. As an example, *vehicledr* process calls operations of facilities *i* and *v* and so on. Also, note the flow of edges in the DAG between siblings, indicating call relationship between facilities at the same level. This is due to the instantiation of one facility using the types and/or operations provided by other facilities at the same level. For example. in the *vehicle* module, an instance

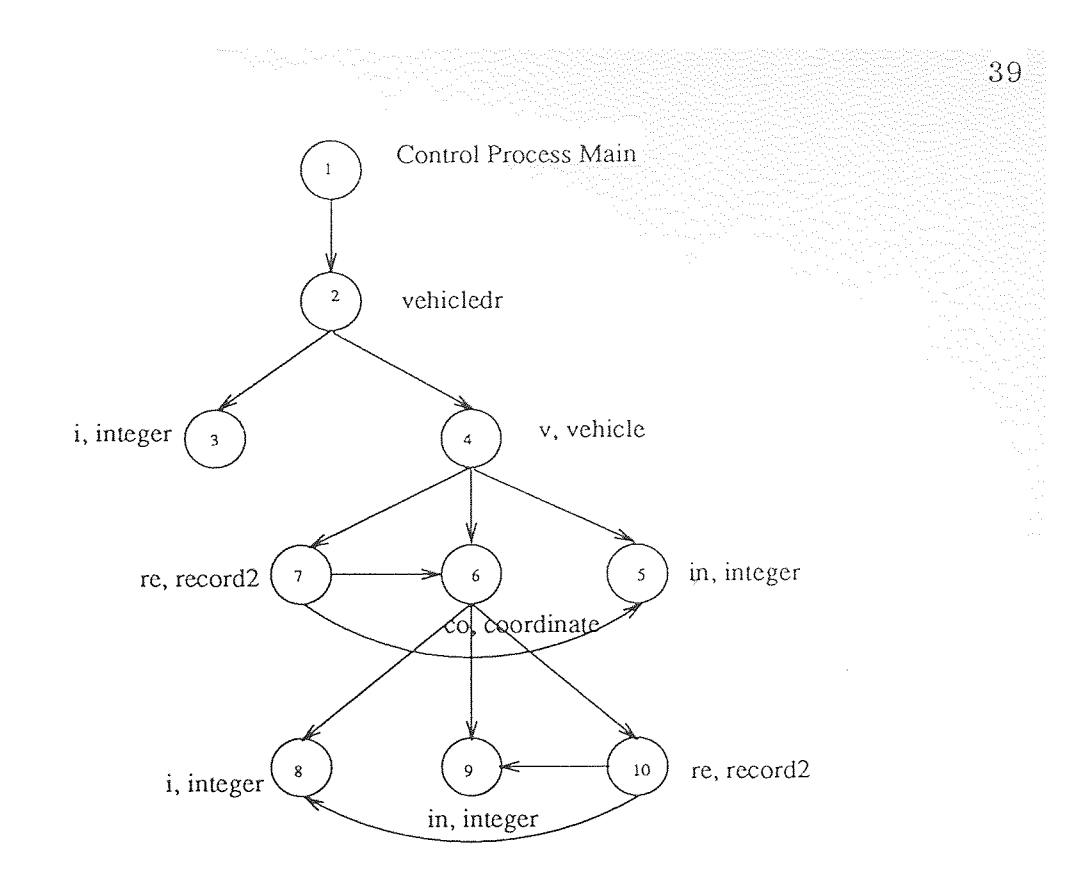

**Figure 4.1** Call DAG of the Vehicle Application Program

of the *record2* module *(re)* is created using types exported from instances of *integer (in)* and *coordinate (co)* modules.

## **4.1.2 Concurrency Propagation Techniques**

In this section, the A RPC model is evaluated and theorems identified in the context of concurrency propagation and parallelism extraction are discussed. Before the proposed theorems are formally stated, the terminology used is first elaborated. The term *chain* is defined as a sequence of facility names:  $a \circ b \circ \cdots \circ n$ , where  $f$ immediately preceding *g* in the sequence indicates that an operation of *f* calls an operation of *g.* A chain basically denotes a calling sequence that occurs in the source code of a program. For example, the chain *a* o *b* o *e* signifies that an operation of facility *a* calls an operation of facility *b,* that an operation of facility *b* calls an operation of facility *c.* The chain also indicates the execution of an operation of the last facility named in the chain. Thus, the chain  $a \circ b \circ e$  represents the state in which an operation of facility *e* is executing as a result of a call from an operation

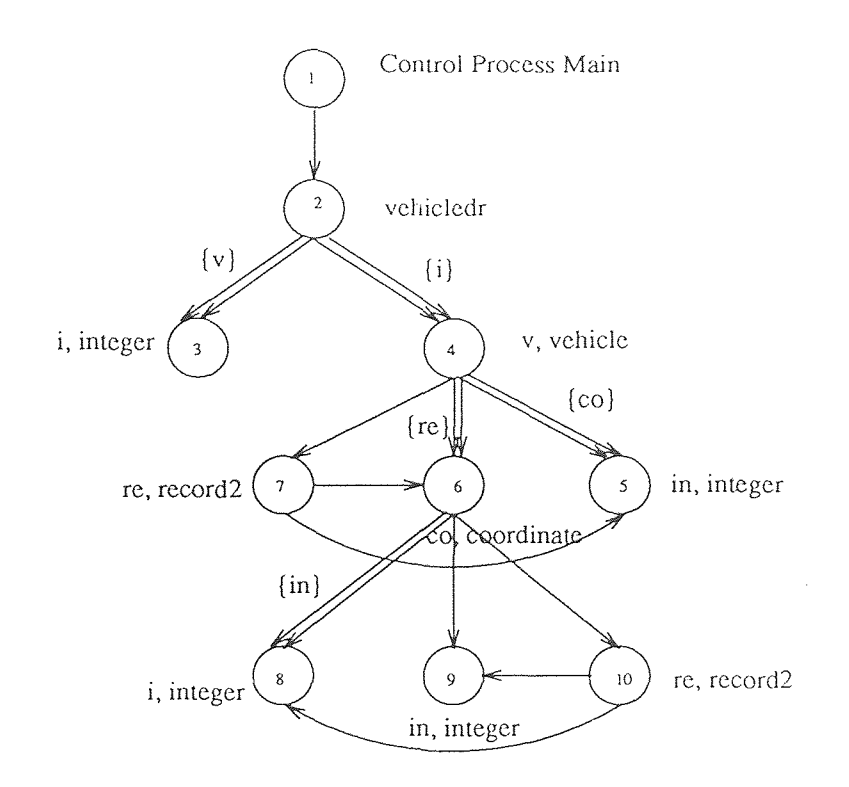

**Figure 4.2** Extended Call DAG of the Vehicle Application Program

of facility *b* (which in turn was called by an operation of facility *a).* Operations of facilities  $a$  and  $b$  may or may not be executing in parallel with the operation of  $e$ , depending upon synchronization constraints; the chain does not specify these facts.

In the remainder of this Chapter, greek letters  $(\alpha, \beta, \gamma, \ldots)$  are used to specify chains, and lower case English letters (a, *b, c, ...*) are used to denote facility names and operation names.

**4.1.2.1 The Extended Call DAG** The program Call DAG described previously could be extended to demonstrate two kinds of parallelism relationships.

In the extended Call DAG, all pairs of facilities say *(a,b)* where *a.p* calls *b.q* and where *a.p* can continue its execution after calling *b.q* because there are no parameters between the two (call) statements, are represented in the Call DAG as an edge drawn using parallel lines. As as an example, if  $(a,b) \in E$ , then *a* can execute in parallel with b if ∃p, *q* such that

#### *1. a.p* calls *b.q* and

2. the call is immediately followed by at least one statement that does not access any of the parameters passed to *q.* 

The extended Call DAG for the example application program is shown in Figure 4.2. The parallel edge between the nodes *vehicledr* and *integer* in the graph indicates that the process *vehicledr* can continue with its execution even after calling *i,* an instance of the *integer* module, at least in one case, because of the absence of common parameters.

The Call DAG can also be used to indicate which immediate descendants of a vertex can execute in parallel with each other by placing labels on the edges. For example, suppose that  $(a,b) \in E$ , representing a call from operation  $a.p$  to operation *b.q;* and  $(a, c) \in E$ , representing a call from operation *a.p* to operation *c.r.* Assume the call to  $q$  is immediately followed by a call to  $r$ , and that the two calls have no parameters in common. Using the ARPC model, the execution of *q* can proceed in parallel with the execution of *r*. Such parallelism between facilities is denoted as labels on the edges  $(a,b)$  and  $(a,c)$ . The labels are sets of facilities. Thus the labels on the edge ( *a,b*) is c and the label on edge (*a,c*) is *b.* In the Extended Call DAG shown in Figure 4.2, the label v on the edge (*vehicledr,i*) indicates that the process *vehicledr* can continue its execution by calling the facility *v*, even after invoking a call to the facility *i*.

**4.1.2.2 Theorems for Concurrency Propagation** The fact that all chains begin with the same facility is true since a single sequential program is being lelized, and only a single chain executes initially. Thus for any two chains  $\alpha, \beta$  of an application program, it is true that they have a common prefix. This is formally stated in Theorem 1.

**Theorem 1** For any two chains  $\alpha$ ,  $\beta$  of a program, it is true that  $\exists \gamma$ ,  $\delta$ ,  $\epsilon(\alpha =$  $\gamma \circ \delta \wedge \beta = \gamma \circ \epsilon$ 

Assume that an operation *p* of facility a (denoted as *a.p)* calls an operation *q*  of facility *b* (denoted as *b.q),* and that *q* calls an operation r of facility *c* (denoted as  $c.r$ ). Let  $\alpha$  represent an arbitrary chain. If the following are true,

- 1. the chain  $\alpha$  o a can execute in parallel with the chain  $\alpha$  o a o b.
- 2. the chain  $\alpha$  o a o b can execute in parallel with the chain  $\alpha$  o a o b o c.

then it is also true that the chain  $\alpha \circ a$  can execute in parallel with the chain  $\alpha \circ a$ o b o c. Intuitively, this means that if *a.p* can execute in parallel with its call to *b.q.*  and if *b.q* can execute in parallel with its call to *c.r,* then *a.p* can execute in parallel with the call of  $b.q$  to  $c.r.$  This fact is formally stated as Theorem 2. The symbol  $\parallel$ when placed between two chains denotes that the chains can run in parallel.

**Theorem 2** if  $\alpha \parallel \alpha$  o a  $\wedge$   $\alpha$  o a  $\parallel$   $\alpha$  o a o b then  $\alpha \parallel \alpha$  o a o b

Theorem 2 is used in the assignment algorithms (assigning modules to processors) discussed in  $[3]$ . The  $\parallel$  relation is not transitive. That means. for some arbitrary chains say,  $\alpha, \beta$  and  $\gamma$ , if  $\alpha \parallel \beta \wedge \beta \parallel \gamma$  is true, then  $\alpha \parallel \beta$  need not be true. To further illustrate this, consider the case where *a.p* calls *b.q* and a.p calls *c.r*. It will be true that  $\alpha \circ a \parallel \alpha \circ a \circ b$  if after the call to *q. a.p* executes code (which may be a call statement like *c.r)* which does not access parameters passed to *q.* For example, *a.p* may call r with different parameters than that *were* used in the call to  $q$ . However following the call to  $r$ ,  $p$  may access one of the parameters passed to r. Such an access can cause p to wait until r returns. Thus  $\alpha$  o a  $\parallel$  a o a o b  $\wedge$  a oaob $\alpha$ oaoc, but $\neg(\alpha \circ \alpha \mid \alpha \circ \alpha \circ c)$ .

Theorem 3 deals with the parallel execution of chains. It states that, if two chains  $\alpha$  and  $\beta$  can execute in parallel, then chains  $\alpha$  o a and  $\beta$  o b can also execute in parallel as long as a does not represent the same facility as *b,* and *a* is not used in

chain  $\beta$  and b is not used in chain  $\alpha$ . For example, if a o b || a o c then a o b o d || aocoe, but  $\neg(a \circ b \circ d \parallel a \circ c \circ d)$ , and  $\neg(a \circ b \circ d \parallel a \circ c \circ b)$ . The theorem is formally stated as follows.

**Theorem 3** if  $\alpha \parallel \beta$  then  $\alpha \circ \alpha \parallel \beta \circ \beta$ , if all of the following are true:

- 1.  $a \neq b$
- 2. a is not in the chain  $\beta$
- 3. b is not in the chain  $\alpha$

## 4.2 Cloning of ADT Instances

The amount of potential parallelism inherent in the program is fully revealed by analyzing the dependence relations of the source code. As discussed in Chapter 1, we extend the dependence relations of the program to include facility dependences (or instance dependences), since that could identify greater opportunities for exploiting parallelism. In this section, the identification of such opportunities through dependence analysis and the constraints to the ARPC model are discussed. We begin with the program dependence graphs.

### **4.2.1** Program Dependence Graphs

The relation among statements in the program is represented by the program dependence graphs. In the program dependence graphs, statements are represented as nodes and edges denote the dependences between them as implied by their lexical order. The basic dependences among the statements are control and data, and this results in the Control Dependence Graph (CDC) and *the Data* Dependence Graph (DDG). The dependences among program statements due to facilities are represented in the Facility Dependence Graph (FDG) and in the FDG, an edge indicates that the source and the destination use the same facility. Each of these

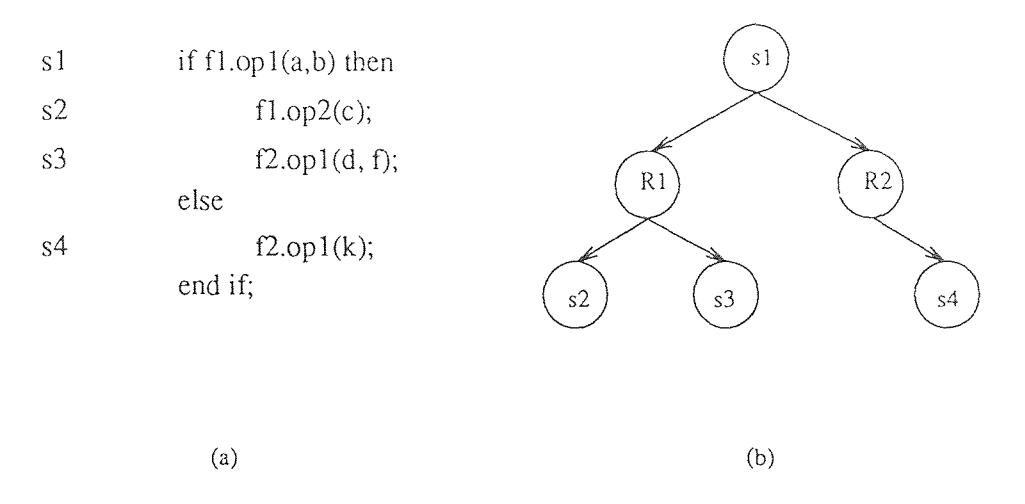

**Figure 4.3** An if-statement (a) and its CDG (b)

dependences are defined in the following sections and also, it is shown how these graphs are generated at compile-time for the cloning analysis to follow.

**4.2.1.1 Control Dependence** *For any two statements Siand Sj, if Sj has to be executed after S<sub>i</sub> because of the control structures of the language (such as if-statements, while-statements), then the statement Sjis said to be* **control dependent** *upon statement Si .* 

For example, in an if-statement structure, all the statements in the two branches of the conditional must wait for the completion of the if-statement which is the evaluation statement, before the execution could continue any further. Therefore all the statements in the two branches of the if-statement are control dependent upon the conditional evaluation statement.

*A* **control dependence graph (CDG)** *is* a *directed acyclic graph (DAG) in which nodes represent program statements and edges, control dependences between them.* Formally,

$$
CDG(S_i, S_j) = \begin{cases} 1, & \text{if } S_i \to^c S_j; \\ 0, & \text{otherwise}; \end{cases}
$$

The CDG could be built in different ways as outlined in [2. 6]. We build the CDG from another graph called the **Statement Table** which contains all pertinent information about each statement in the program. The attributes of program statements like *statement type, statement dependence nesting level. statement address, facility used, parameters* etc., are stored in the statement. table and such a graph is easily generated from the compiler. A statement called *entry* is added to the CDG for convenience and it just means that all statements in the CDG are directly or indirectly control dependent upon *entry,* and no statements could be executed without executing this *entry* node. Also, for a statement which has two or more branches, a *Region node* is added to the CDG for each branch. Thus the start of a branch is indicated by the region node and the region node becomes control dependent upon the statement that branches. All the statements in the two branches of the conditional now becomes control dependent upon their respective region nodes. This is illustrated in Figure 4.3. The attributes of statements stored in the statement table are defined below:

- *1. Statement Type* indicates the type of the statement such as call. if-then-else. while, for etc.
- *2. Statement Dependence Nesting Level* in the statement. table is defined as the number of region nodes on the path from the root to it..
- 3. *Statement Address* is the line number in the source code.
- *Facility Used* is the set of facilities used by the statement..
- *5. Statement Parameter List is* the set of variables used by the statement.
- *6. Childs* point to the statement table of the children (*left child or right child*). statements of the statement. This occurs when the statement happens to be an if, while or a do for which there are control dependences. For all other

| S1              | accessX(Cl, X1);                      |
|-----------------|---------------------------------------|
| S <sub>2</sub>  | i.increment $(X1)$ ;                  |
| S3              | accessY(Cl, Y2);                      |
| S4              | $Y2 := \text{in integer\_copy}(Y1)$ ; |
| S5              | if i.equal $(X1, X2)$ then            |
| S6              | accessX(C2, X2);                      |
| S7              | if in.equal( $Y1, Y2$ ) then          |
| S8              | $re. rec1\_access(C1, X2);$           |
| S9              | $re-rec2 \_\naccess(C2, Y1);$         |
|                 | else                                  |
| S10             | $rec1_{access}(C2, X1);$              |
| S11             | $re-rec2_{access}(C1, Y2);$           |
|                 | end if                                |
| S12             | $Y1 := \text{in.gen\_five};$          |
| S13             | return true;                          |
|                 | else                                  |
| S14             | $re. rec1\_access(C1, X1);$           |
| S <sub>15</sub> | return false;                         |
|                 | end if                                |

Figure 4.4 The *coordsEqual* operation of *coordinate* module

statements, this would be a *null* pointer. Thus the statement table graph is a binary tree with each statement having a left child or a right child depending. upon its *statement type.* 

The algorithm for building the CDG from the statement table is shown in Figure 4.7. We select the *coordsEqual operation* of the *coordinate* module (the *vehicle application,* explained in Chapter 2), as an example program segment to illustrate all the dependence graphs and the cloning analysis thereafter. The *coordsEqual*  operation is shown in Figure 4.4. The CDG of the operation is shown in Figure 4.5 and the statement table of the component is illustrated in Figure 4.6. We now discuss the data dependence graph.

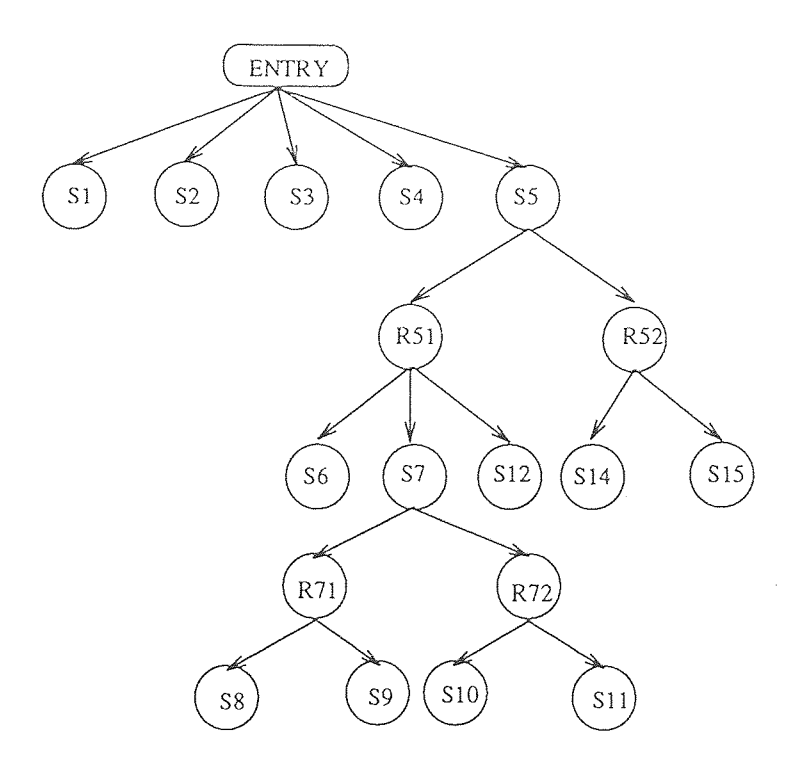

**Figure 4.5** The CDG of *coordsEqual* operation

**4.2.1.2** Data Dependence Graph For any two statements  $S_i$  and  $S_j$ , if  $S_j$  is *lexically after*  $S_i$  and  $S_j$  needs some parameters which were passed on to  $\hat{S}_i$ , then  $\hat{S}_j$ *is* **data dependent** *upon Si.* 

Intuitively, this means that the statement  $S_j$  must wait for the completion of statement  $S_i$  in order to access the data used by  $S_i$ . This data dependence between *S<sub>i</sub>* and *S<sub>j</sub>* is denoted as  $S_i \rightarrow d S_j$ . Formally, the Data Dependence Graph is defined as follows.

$$
DDG(S_i, S_j) = \begin{cases} 1, & \text{if } S_i \to^d S_j; \\ 0, & \text{otherwise}; \end{cases}
$$

We now present the algorithms for building the DDG. The main algorithm is shown in Figure 4.8, and the supplementary ones in Figure 4.9 & Figure 4.10. The DDG of the *coordsEqual* operation (Figure 4.4) obtained by applying the algorithms. is shown in Figure 4.11.

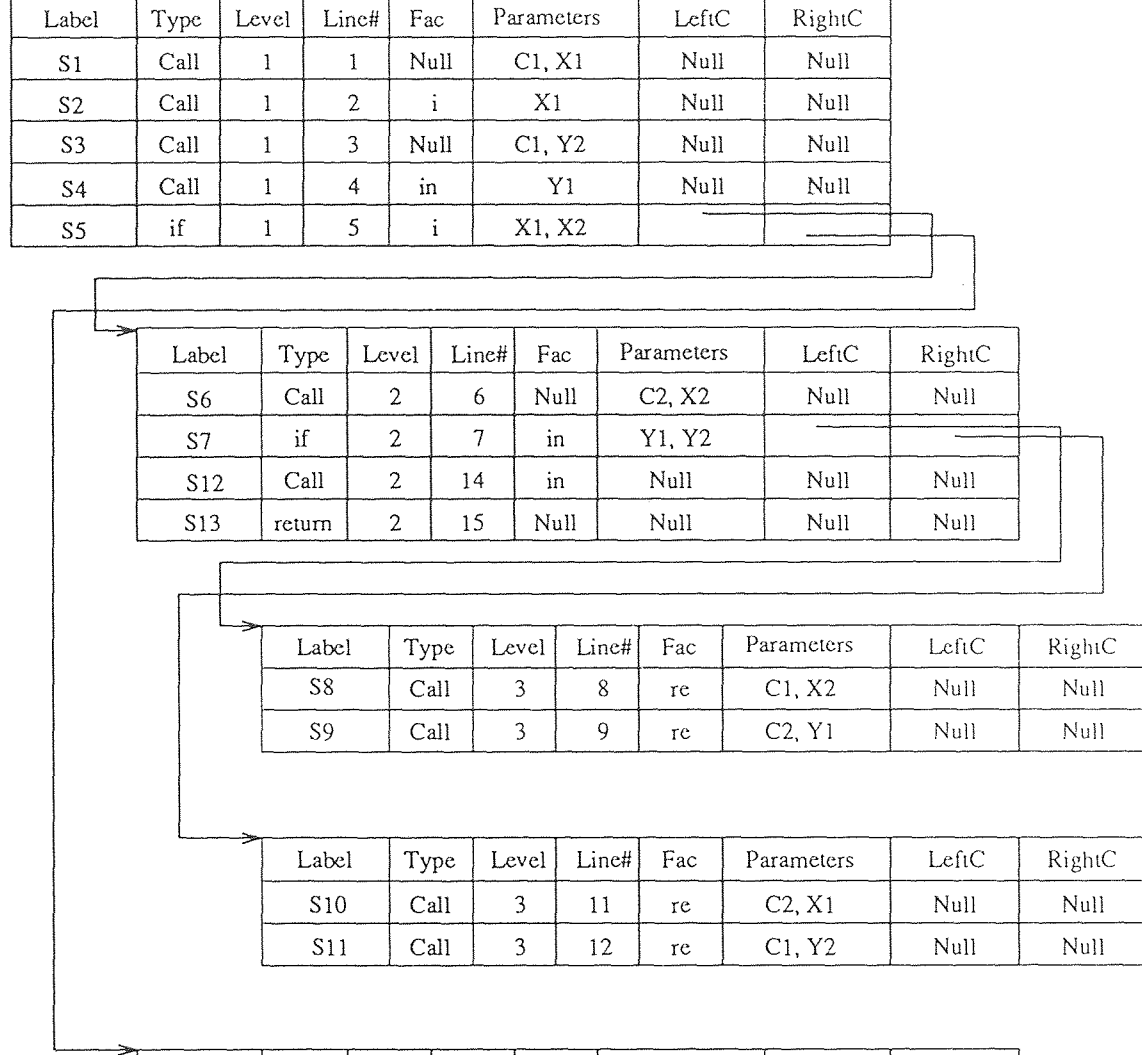

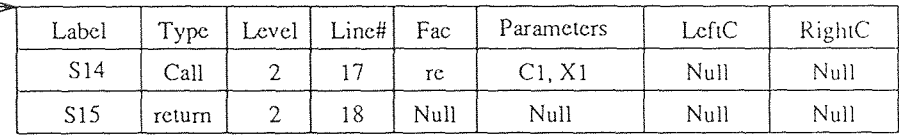

 $\overline{\phantom{0}}$ 

**Figure 4.6** The Statement Table of *coordsEqual* operation

 $\hat{\mathcal{A}}$ 

```
BuildCDG(StaTab : StaTab_TYPE, entry : NODE_TYPE) 
  var Q: QUEUE of node; 
    x, y, z: NODE_TYPE; 
  begin 
    ENQUEUE(entry, Q): 
    while not EMPTY(Q) do 
      begin 
        x := \text{FRONT}(Q);DEQUEUE(Q); 
         for each none NULL ChildStaTab C of x in the StaTab do 
         /* ChildStaTab is either x.LeftC or x.RightC */begin 
             if (x.Type = "if") then
               begin 
                 y := getRegionNode; / * get a new region node */insert(x,y,CDG); /* insert an edge from x to y in the CDG */end 
             else 
               y:=x;for each entry N in C do 
               begin 
                 z := getNode(N); /* get a new node with the label. N.label */
                 insert(y,z,CDG); 
                  ENQUEUE(z,Q);end for 
           end for 
      end while 
  end BuildCDG
```
Figure 4.7 Algorithm for building CDG

 $\bar{z}$ 

```
SearchDD(tt : StatementType) 
  PS : stack(StatementType) 
  begin 
    if (tt.rightc \neq null) or (tt.leftc \neq null) then
       Push tt.rightc & tt.leftc into stack PS; 
    else 
       begin 
         st = successiveStatement(tt);if (st \neq null) then stack.push(st, PS);
       end 
    while not stack.empty(PS) do 
       begin 
         st = stack.pop(PS);if (st \neq null) then
            begin 
              if (checkDD(st,tt) = true) thenbegin 
                   DDG(tt,st) = true;Remove (st.Parameters \cap tt.Parameters) from tt;
                   if no more parameters in tt remain to be checked then 
                      while not stack.empty(PS) do st = stack.pop(PS);
                   else 
                      begin 
                        st = successiveStatement(tt);if (st \neq null) then stack.push(st, PS);
                        else flag = true;
                      end 
                 end 
              else 
                 if (st.rightc \neq null) or (tt.leftc \neq null) then
                   Push st.rightc & st.leftc into stack PS; 
                 else 
                   begin 
                      st = successiveStatement(tt);if (st \neq null) then stack.push(st, PS);
                   end 
            end 
         if (flag = true) then
            while not stack.empty(PS) do st = stack.pop(PS);
       end while 
  end SearchDD
```

```
successiveStatement(st : StatementType) returns StatementType; 
   begin 
     if (st.\text{right } \neq \text{null}) or (st.\text{left } \neq \text{null}) then
        begin 
           if (st.left c \neq null) thenreturn (st.leftc); 
           if (st.\text{rightc} \neq \text{null}) then
                 return (st.rightc); 
        end 
     else 
        if (st.sibling \neq null) then
           return (st.sibling); 
        else 
           begin 
              while (st.parent \neq null and st.parent.sibling = null) do
                 st := st.parent; 
              if (st.parent \neq null and st.parent.sibling \neq null) thenreturn (st.parent.sibling); 
              else 
                 return null; 
           end 
   end successiveStatement
```
Figure 4.9 Algorithm for building DDG *(finding successive statement)* 

```
checkDD(st, tt : StatementType) : boolean; 
  begin 
     if (st.Parameters \cap tt.Parameters = \emptyset) then
       return true; 
    else 
       return false; 
  end checkDD
```
Figure 4.10 Algorithm for building DDG *(finding common parameters)* 

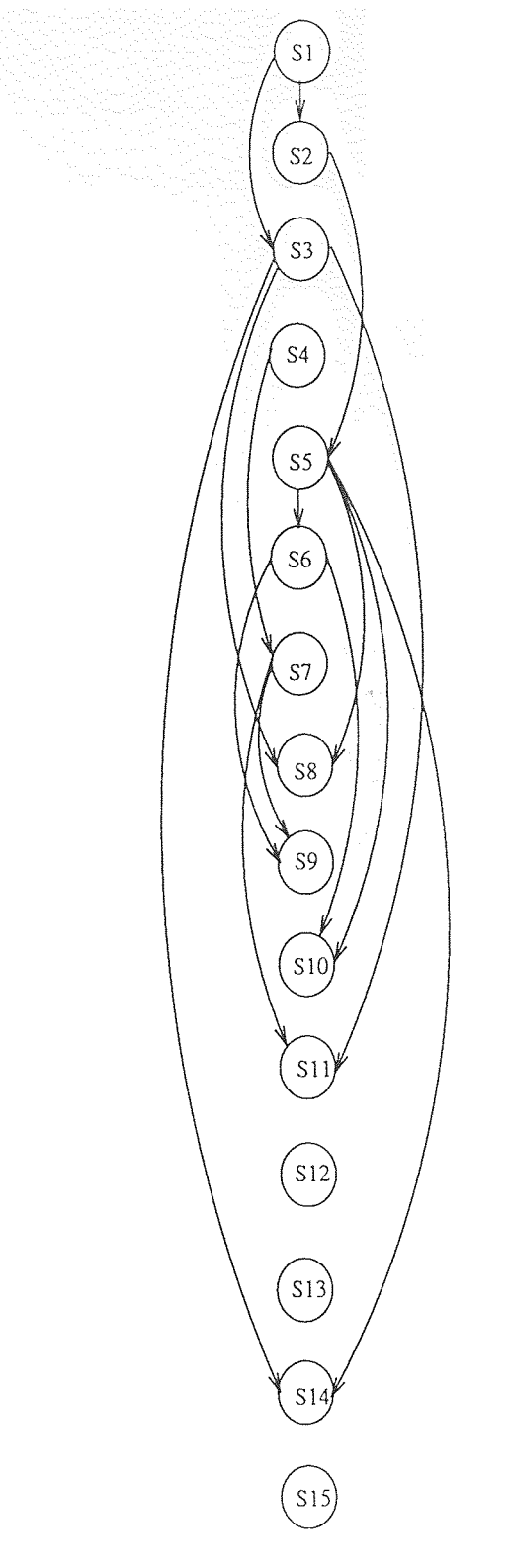

**Figure 4.11** The DDG of *coordsEqual* operation

```
BuildCDDG(DDG,CDG,CDDG) 
  begin 
    copy CDG to CDDG; 
    for each S_i \rightarrow^d S_j in DDG do
       begin 
         if S_i is not the ancestor of S_j in CDG then
           begin 
              if parent(S_i) is a region node which is the ancestor of S_i in CDG then
                remove the edge from parent(S_j) to S_j in CDDG;
              add an edge from S_i to S_j in CDDG;
            end 
       end for 
  end BuildCDDG
```
### Figure 4.12 Algorithm for building CDDG

4.2.1.3 Program Dependence Graph & Facility Dependence Graph The data dependences represented in the DDG could be built into the CDG, and a new graph called the *Control and Data Dependence Graph (CDDG)* could be formed. This graph represents the combination of control and data dependences between the program statements. The algorithm for building the CDDG from the DDG and the CDG is shown in Figure 4.12.

The CDDG also represents parallelism relationship between the statements. Any two statement nodes in the CDDG, could run in parallel if they do not have any transitive closed dependence relations. That is, statements **which** are dependent. on one another (either through control or through data. and by direct dependence or by ancestral dependence) cannot execute concurrently.

In all the graphs discussed so far, the possible code contention or facility dependence between the program statements have not. been considered. Facility dependence between statements is defined as:

For any two statements  $S_i$  and  $S_j$  that use the same facility. if  $S_j$  is lexically *after*  $S_i$ , then  $S_j$  is said to be facility dependent *upon*  $S_i$ .

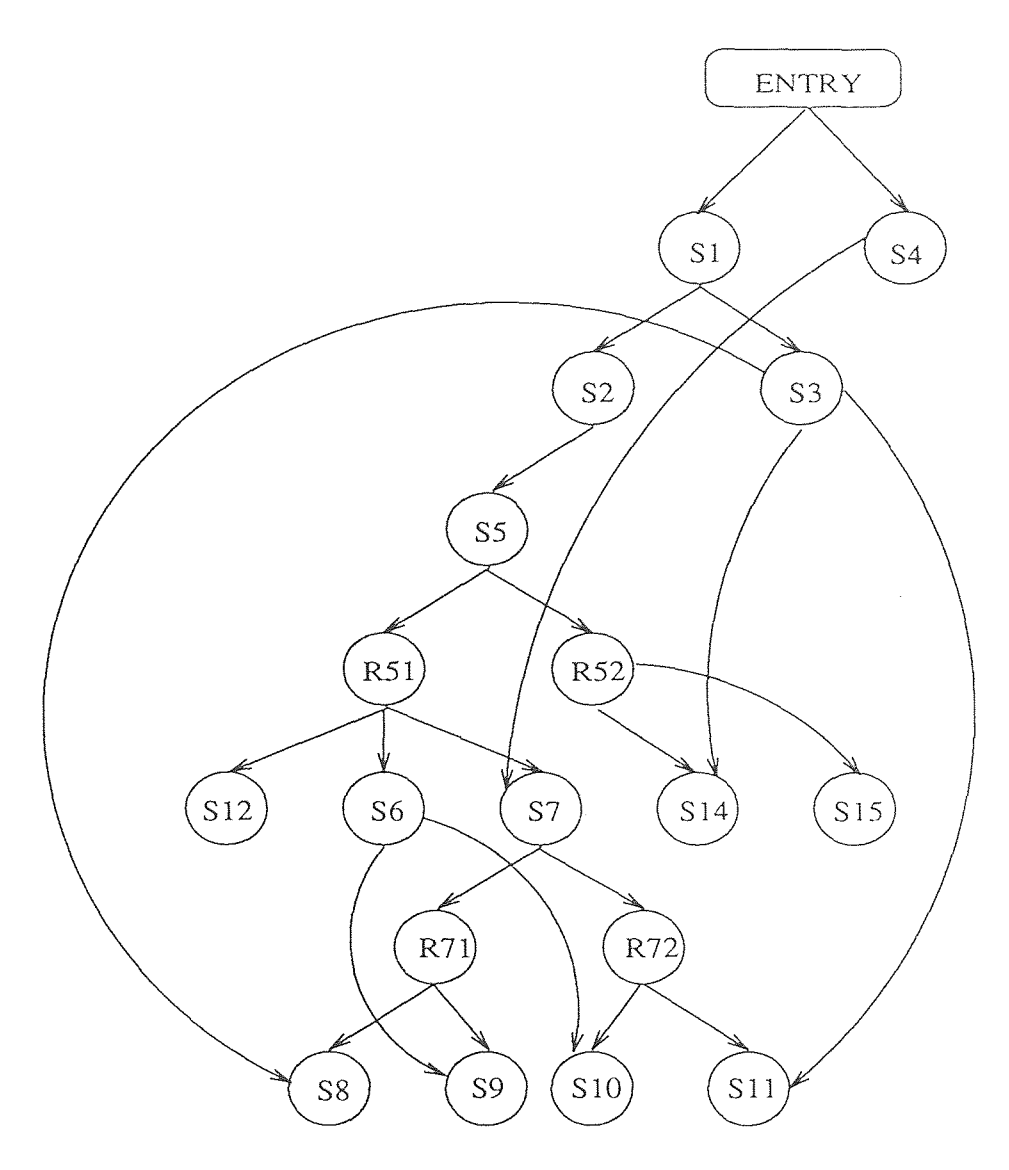

**Figure 4.13** The CDDG of *coordsEqual* operation

Formally the Facility Dependence Graph (FDG) is,

$$
FDG(S_i, S_j) = \begin{cases} 1, & \text{if } S_i \to^f S_j; \\ 0, & \text{otherwise}; \end{cases}
$$

By adding facility dependence into the CDDG, the graph consists of three kinds of dependences - control, data, and facility. We call the new graph as the Program Dependence Graph (PDG). The CDDG of the *coordsEqual* operation is illustrated in Figure 4.13 and the PDG, in Figure 4.14. The FDG of the operation, indicating only the facility dependences is shown in Figure 4.15.

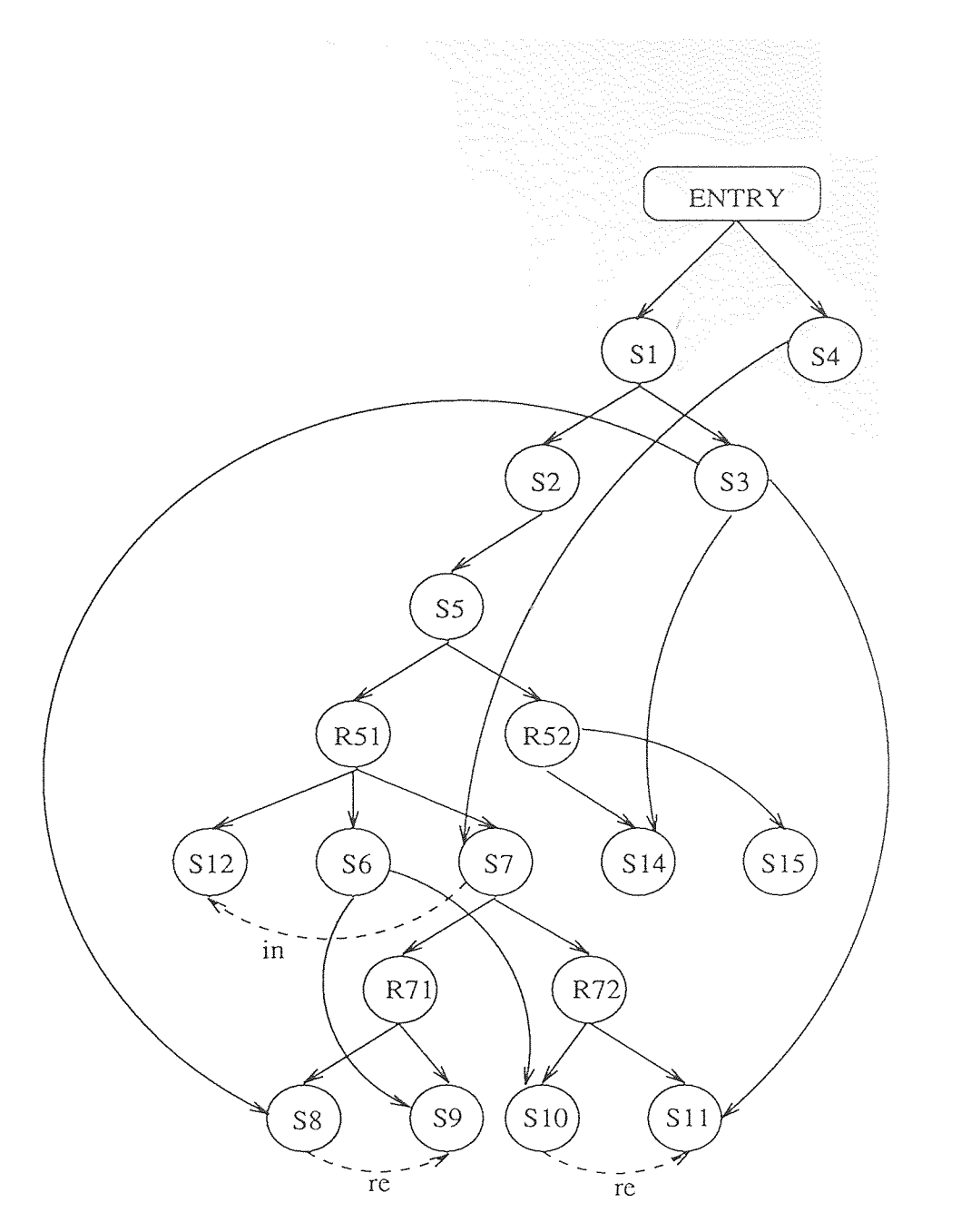

**Figure 4.14** The PDG of *coordsEqual* operation
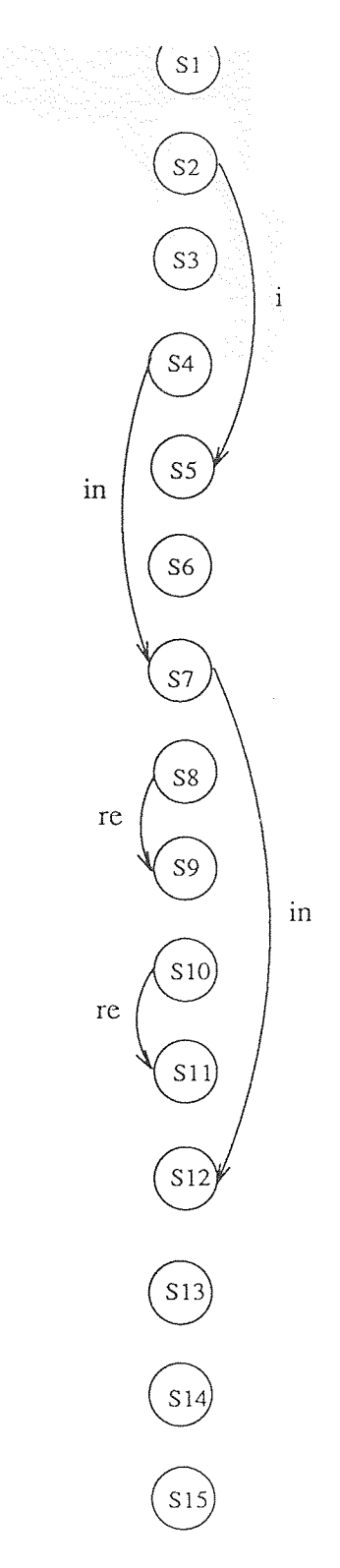

**Figure 4.15** The FDG of *coordsEqual* operation

Note that while building the PDG, we add only those facility dependences into the CDDG (from FDG) that connects a node with one of its siblings. In other words, we do not add any facility dependence that connects a node to its descendant in the PDG. This is because, the facility dependences represented in the FDG may be affected by data and control dependences. Therefore, even if we have nodes depending on the same facility in the FDG, the inherent potential parallelism (the idea being that every edge in the FDG, represents code contention, and that could be removed by cloning the code, thus enhancing concurrency) is made ineffective by the presence of a data or control dependence, which cannot be removed at any cost.

#### **4.2.2 Extracting Parallelism from Graphs**

Identifying program statements that contend for a facility is accomplished by considering the DDG, CDG and FDG in conjunction. Extracting the cloning requirements of facilities considering all the graphs simultaneously have been discussed in [1]. In [1] by Welch, the idea is to cluster program statements in an operation (a method in the module) which due to the data dependences among them has to execute in order, into what is called *units.* The statements of a unit therefore cannot contend for a facility but different units in an operation may. with each other. Also, each unit can utilize only one clone of each of the facilities that it uses, since the statements of a unit must execute sequentially. Algorithms have been proposed by Welch for identifying the units and thereafter for grouping those units which could be run in parallel. A group therefore would then contain a set. of units in which, each unit can run in parallel with the every other. Given the groups, a *Group Facility Matrix* is then constructed to determine the number of clones of a facility that can be used concurrently. Each row of this matrix corresponds to a group, each column a facility, and each entry indicates the number of clones of the facility needed by the group. The maximum number in a column of the matrix is an upper bound on the number of clones of a. facility that can he used simultaneously. The results include transformation rules for conditionals, so that the clone analysis algorithm avoids considering an exponential number of paths through the program. Also, techniques have been proposed by Welch to determine the number of clones required each time a loop is unrolled.

In this work, the dependence graphs extracted from each operation of a module is subjected to the cloning analysis algorithms of Welch, for determining an upper bound on the facility clone requirements.

#### **4.2.3 Cloning Analysis of the Application Program**

In this section, we illustrate how the cloning analysis techniques are applied to the graphs for revealing concurrency and to further drive home the idea. the algorithms developed are applied to the application program and the results are shown.

The Data Dependence Graph extracted for the *coordsEqual* operation shown in Figure 4.11 illustrates, constraints to the ARPC model due to data at the statement level. Dependences due to data, though poses threat to concurrency, have to obeyed strictly to maintain program correctness and is done so in this work. However, a set or collection of program statements having heavy data dependences among them could he identified from the code and could be executed concurrently with other similar sets if any, provided these sets between them do not. have any dependences. Welch [1], proposes theorems in this regard for identifying such collection of statements (called *units)* in the program. The algorithm developed for extracting *units* from the program is shown in Figure 4.16 and Figure 4.17.

Once clusters of program statements having data dependences have been identified, the *Units Parallelism Matrix, (UPM)* is constructed which shows the potential concurrency in the program at the unit level. This matrix defines parallelism relation between units or in other words, indicates which units could run in

```
GetUnits(DDG, UNITS) 
  var Q : QUEUE of DDG node type; 
  begin 
    insert_node(UNITS); /* inserts a new node in UNITS */ 
    for each node in DDG do 
      begin 
         while not EndNode(node,DDG) do 
           begin 
             if (node \neq null) then
               node=next_stmt(node,DDG,Q,UNITS); 
             else 
               break; 
             insert_stmt(UNITS,node); /* inserts the graph stmt into the UNITS */end while 
         if (node \neq null) then
           node=next_stmt(node,DDG,Q,UNITS); 
         else 
           break; 
         insert_node(UNITS); 
         insert_stmt(UNITS,node); 
      end for 
  end GetUnits
```
Figure 4.16 Algorithm for Finding Units *(main)* 

```
\mathbf{next}\_\mathsf{stmt}(\mathsf{node}:\mathsf{DDG}\_\mathsf{node},\mathsf{graph}\_\mathsf{node}:\mathsf{DDG}\_\mathsf{node},\mathsf{Q}:\mathsf{QUEUE},\mathsf{Units}:\mathsf{UNITS})e, graph_node : DDG_node,<br>returns DDG_nodetype;
  var x : DDG_nodetype; 
  begin 
     while not graph_node ≠ null do 
        /* i.e, for each node in DDG */begin 
           if (graph_modelable] = node-label) thenbegin 
                if (graph_node.next \neq null) then
                   if -(MergeNode(graph_node.next)) or 
                                  \forall s \in \text{immediate\_predecessors}(\text{graph\_node.next})(S \in \text{Units}) then
                      ENQUEUE(graph_node.next,Q); 
              end 
           graph-node = graph_model.next;end while 
     if (EndNode(node) = true) then 
        begin 
           x := \text{FRONT}(Q);DEQUEUE(Q); 
          if (x \cap Units = \emptyset) then
              return x; 
        end 
     else 
        begin 
           x := dependent_stmt(node,DDG); /* the statment dependent upon node */ 
           remove_stmtQ(x,Q); /* remove the statment x from the QUEUE */
           return x; 
        end 
     if (\exists_{S \in DDG}(S \cap Units = \emptyset)) then
        return S; 
  end next_stmt
```
Figure **4.17** Algorithm for Finding Units *(finding next statement)* 

parallel with each other. Based on the UPM, we then construct groups of units in which every unit can run in parallel with every other. The algorithm for building parallel units is shown in Figure 4.18.

The basic facility requirements of the units is illustrated in the *Facility Unit Matrix (FUM).* This matrix has all the facilities used in the program *as* its row elements and the units identified, along its column. Note that no unit can have more than a single requirement of a facility in FUM, even if that unit incorporates statements using the same facilities. This is because, the statements have been clustered together to form a unit since they have data dependences in the first place and therefore such a facility dependence is totally *ineffective. Units* thus represents the basic units of parallelism in this work. An exception to the above stated fact (regarding FUM) occurs when conditional statements appear in the program and this will be discussed subsequently. We use FUM later on to build the Group Facility Matrix (GFM), which finally shows the upper bound on the cloning requirements of the facilities used.

**4.2.3.1 Conditional Handling** We continue to use the *coordsEqual* operation of the *vehicle* module which has been used throughout this work as the application example, for illustrating the cloning analysis also. The *coordsEqual* operation (Figure 4.4) has conditional statements in its code, and this calls for applying the transformation algorithms first, before it could be subjected to a complete clone analysis. The transformation algorithms causes the DDG of the code to be metamorphosed into a graph where all the conditional statement nodes (the statements appearing inside the body of the conditional) are replaced with a single node (a super node) having specific cloning needs. The idea of transforming the conditional statements in the graph is to avoid considering an exponential number of paths through the program for determining an upper bound on the clone requirements.

# BuildGroups(UPM,GROUPS) begin num\_groups := 0; /\* total number of groups  $*/$ /\* For each row of *P,* i.e., for each unit *i,* \*/ /\* Build groups containing *i* and units parallel to *i.* \*/ for  $i := 1$  to NUM\_UNITS in UPM do begin /\* Create a group containing only i. \*/ num\_groups++;  $start := num\_groups;$  $end := num\_groups;$  $GROUPS(num\_groups) := \{i\};$ for  $j := i+1$  to NUM\_UNITS do begin /\* For each column of *P,* i.e., for each unit *j*. \*/ if  $(P(i,j) = 1)$  then stop  $:=$  false; for  $k :=$  start to end do begin /\* does j fit into an existing group?  $*/$ if  $\forall_{u \in groups(k)} (P(j, u) = 1)$  then begin  $GROUPS(k) := groups(k) \cup \{j\}$  $stop := true;$ end if end for if (stop  $=$  false) then begin /\* Make a new group for i,j  $*/$  $end++;$ num\_groups++;  $GROUPS(end) := {i,j};$ end if end if end for end for end BuildGroups

Figure 4.18 Algorithm for grouping Parallel Units

```
ConditionalTransform(DDG,StaTab) 
  begin 
    for each entry N in StaTab do 
      begin 
        if (N.type = "if") thenDepth_First_Search(N,DDG); 
      end for 
  end ConditionalTransform
```
**Figure 4.19** Algorithm for Transforming Conditionals *(main)* 

For the transformation, we first identify the boundaries of the conditional in the **DDG** and then replace every edge crossing the boundaries (from the outside of the conditional body) with edges to the boundary. For example, a directed edge **(P,Q)**  crossing the beginning of the conditional **(P** preceding the conditional, and Q within the conditional), is replaced with edges  $(P, C)$  and  $(C, Q)$ , where C is the start of the conditional. Edges crossing the end limits of the conditional body are transformed **in a similar way.** Once transformed, the graph of the conditional body. which is now totally independent with respect to the outside program domain is extracted out. The extracted **DDG is** then subjected to the cloning algorithms discussed in Figure 4.16, Figure 4.17 and Figure 4.18, considering each branch of the conditional in isolation with the rest. Units, Groups, UPM, FUM, and GFM are formed for each branch and the maximum of the clone requirements (of facilities per group) of all the branches is determined. This maximum value represents an upper limit on the cloning needs of the entire conditional. The conditional is then defined in the DDG as a single node with these specific cloning needs. The **DDG is** thus transformed into a graph defining a single thread of execution.

While constructing the Units, Groups etc., for the single scenario **DDG,** we consider the transformed super node like any other program node. However. when the Facility Units Matrix (FUM) is constructed, the facility requirements of the

```
Depth_First_Search(N : StaTab, DDG) 
  begin 
    for each childStaTab C of N in StaTab do 
    /* childStaTab is either C.LeftC or C.RightC */ 
       begin 
         for each entry x in C do 
           begin 
              if (x.\text{type} = "if") thenDepth_First_Search(x,DDG); 
           end for 
       end for 
    Transform_Edges(DDG,N); 
  end Depth_First_Search
```
**Figure 4.20 Algorithm for Transforming Conditionals** *(Depth-First-Search)* 

**super node would be that of the previously determined one. Nested conditionals are handled by transforming them inside-out. That is, the conditional nested at the deepest level say n, is transformed first. Then, it is treated as an atomic unit**  while the conditional at level  $n - 1$  is transformed. The transformation continues at **successively shallower levels of nesting, until all conditionals are transformed. We perform a** *Depth-First-Search* **on the graph for such a transformation. The algorithm for transforming the conditionals is shown in Figure 4.19 and Figure 4.20. Note that the algorithm needs the statement table also, since all information regarding the program structure is stored in it, where as the DDG reveals only the data dependence relations.** 

**Since the DDG of the** *coordsEqual operation* **contains conditional statements (nesting at 2 levels), it is first** *filtered* **through the transformation algorithms. The transformation at level 2 is shown in Figure 4.21. The four different graphs in the Figure** 4.21, illustrate **the** transformation process of **the DDG. The initial DDG shown at the left extreme (same as that in Figure** 4 .1 1 ) **is the untransformed graph showing all the data dependences between the** program statements ignoring their

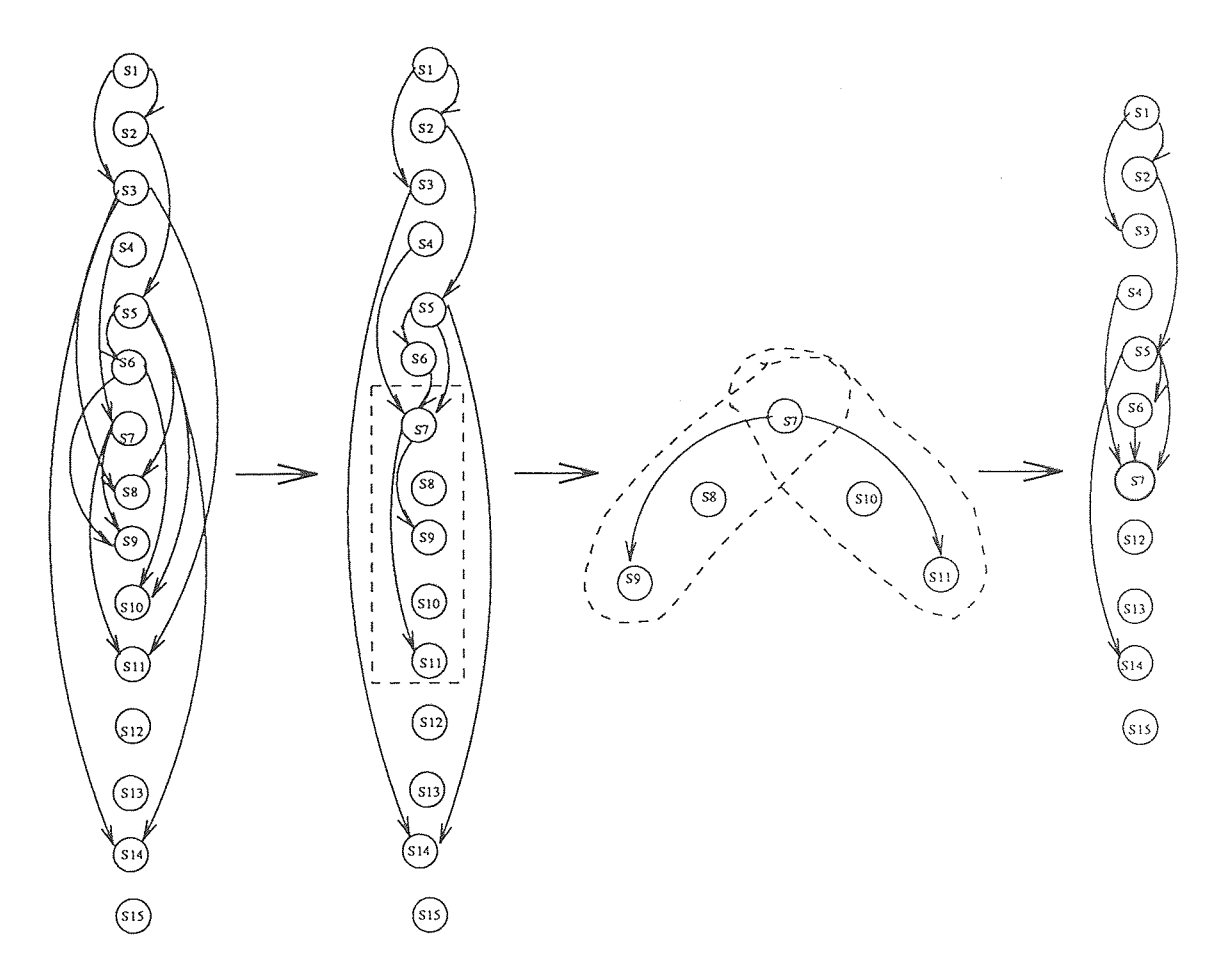

**Figure 4.21** Conditional Transformation of *coordsEqual* operation at level 2

 $\bar{\beta}$ 

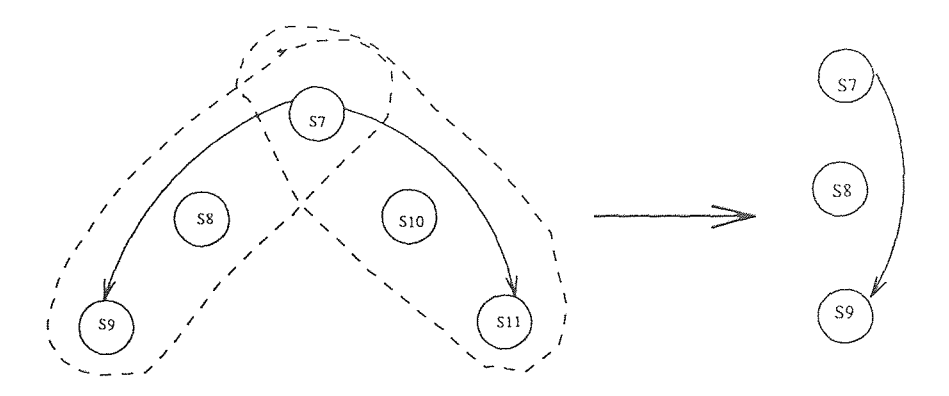

**Figure 4.22** Extracting Left Graph of Conditional (level 2)

control dependences. Note that the statements *S8, S9 S10 & S11* belong to the innermost conditional (at level 2) and therefore, have a control dependence upon the statement *S7* with the same precedence. Once these set of statements are identified from the graph, the next step is to transform the edges crossing the conditional boundaries *(S7 - S11)* as discussed before. The conditional statement nodes now become *data independent* with the outside program statements and it is extracted out. The extracted graph is then split into different graphs simulating all the possible execution paths in the program. Thus we have as many graphs as the possible run time scenarios. The programming model supports only the *if* statement as a conditional construct and therefore the *splitting* (of graphs) is always limited to (a. maximum of) two - the *left graph* and the *right graph.* 

Each of the graphs *(left* and *right* graphs) is then subjected to the cloning analysis algorithms separately. The extracted *left graph* (at level 2) is shown in Figure 4.22.

Statements *S7, S8* and *S9* forms the *left* graph. *Units* are then identified and the *Units Parallelism Matrix (UPM)* is constructed. This is followed by the grouping of parallel *Units* and the construction of the matrices, *Facility Unit Matrix (FUM)*  & *Group Facility Matrix (GFM)*. We illustrate the *Units*, *Groups* and all the other matrices in Appendix D. The last row of the matrix *GFM,* indicates the maximum number of clones of the facilities *i*, *in* and *re* that could be used inside the inner condi-

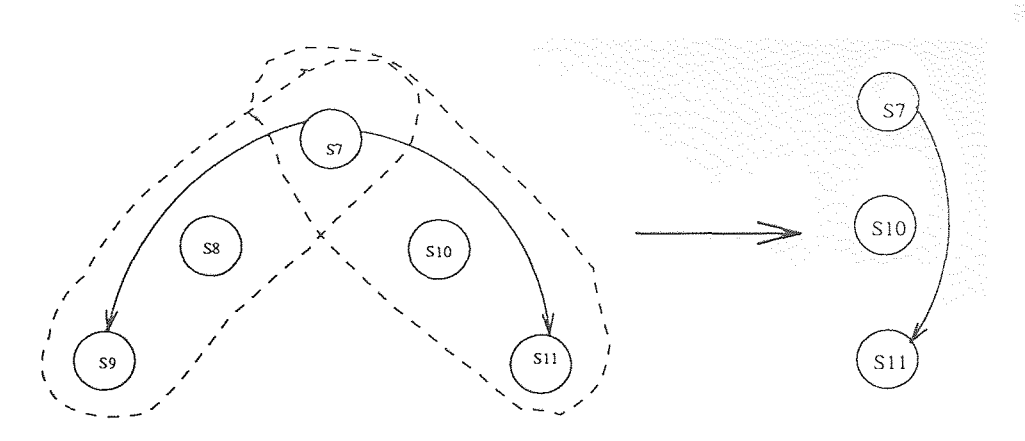

**Figure 4.23** Extracting Right Graph of Conditional (level 2)

Left Graph Clone Requirements

|  | m | re |  |
|--|---|----|--|
|  |   |    |  |

Right Graph Clone Requirements

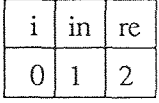

Max Clone Requirements

| m | re |
|---|----|
|   |    |

**Figure 4.24** Cloning Requirements of Conditional (at level 2)

tional, if the execution of the *left* graph (at level 2) occurs at run time. Statements *S7, S10, S11* forms the *right* branch of the conditional at level 2. The *right* graph is therefore constructed with these statements and is shown in Figure 4.23. Note that the conditional evaluation statement *S7,* forms part of both the *right* and *left*  graphs when considered for the cloning analysis, since we are trying to speculate the possible execution scenarios. The construction of *Units, Units Parallelism Matrix (UPM), Groups, FUM* and *GFM,* then proceeds in the same way as before. All these matrices are illustrated in Appendix D.

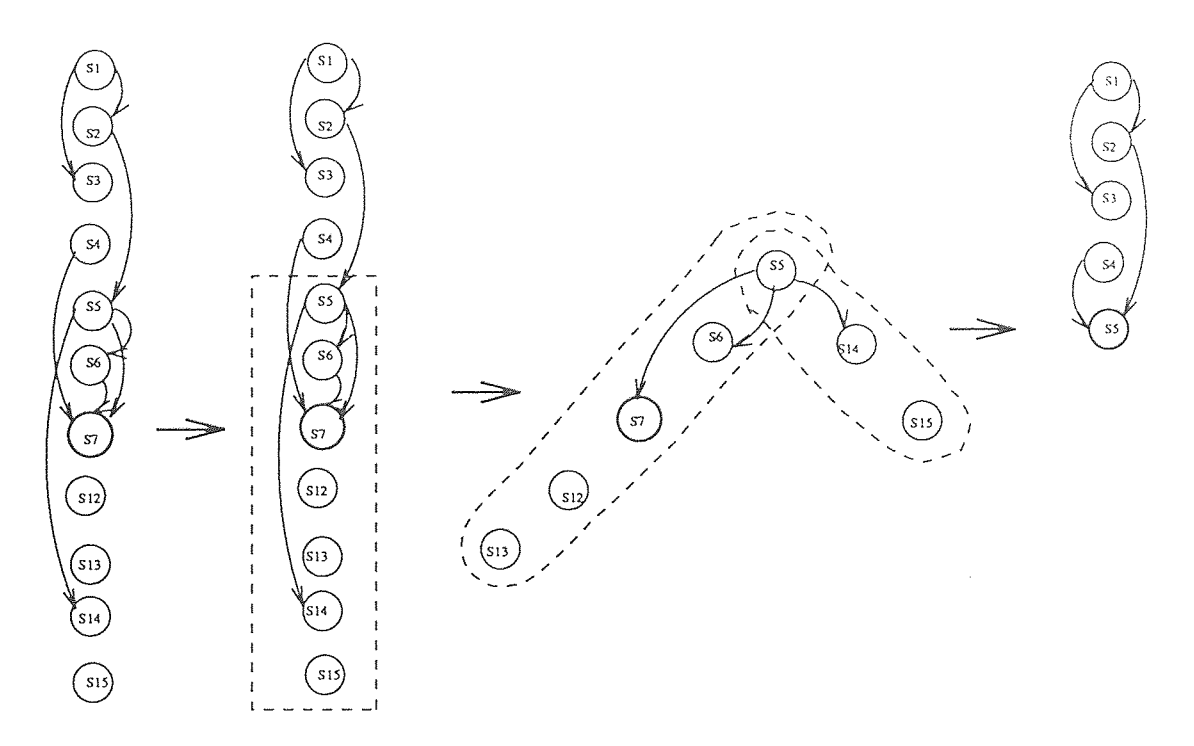

**Figure 4.25** Conditional Transformation of *coordsEqual* operation at level

It is found that *0* clones of *i, 1* clone of *in* and *2* clones of *re* are required for both the *left* and *right* branches of the conditional. Maximizing the cloning needs for the two cases though does not make any difference, is still shown in Figure 4.24 to illustrate the algorithm. Once the upper bound on the cloning needs of the (innermost) conditional have been determined, we now replace the entire conditional body *(statements S7 - S11)* with a single node (i.e., *S7)* in the DDG. The cloning needs of the statement node *S7* (i.e., *0* of *i, 1* of *in* and *2 of re)* is recorded separately. The transformed DDG is shown in Figure 4.25. Now we transform the conditional at level 1, considering the conditional at level 2 as a single node, *S7.* The conditional body (at level 1) is then identified (statements *S5, S6, S7, S12, S13, S14 & S15)*  and the edges are transformed like before. The process is shown in Figure 4.25. The *left* and *right* graphs are extracted out from the transformed DDG. The *left*  graph (statements *S5, S6* , *S7, S12 & S13)* is shown in Figure 4.26. Note that the statement *S7* which is a *supernode,* becomes *Unit 3* during the analysis and in the *Facility Units Matrix (FUM),* its cloning needs have been assigned as the

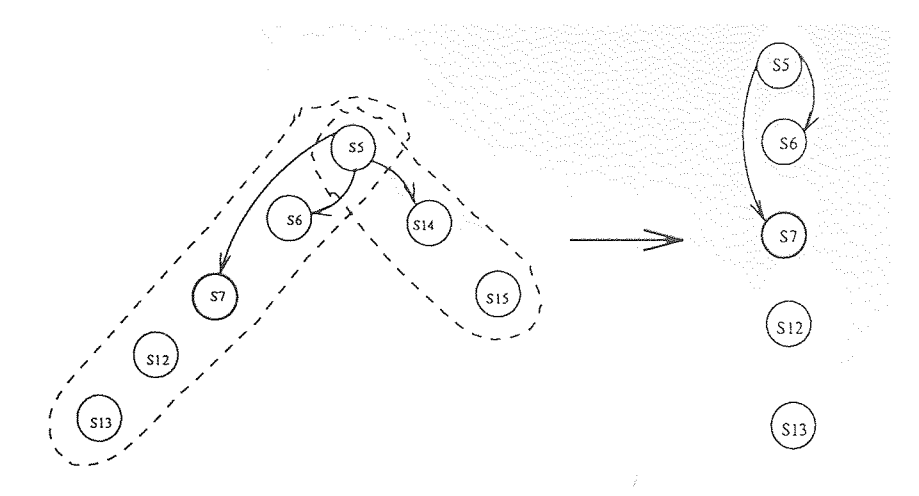

**Figure 4.26** Extracting Left Graph of Conditional (level 1)

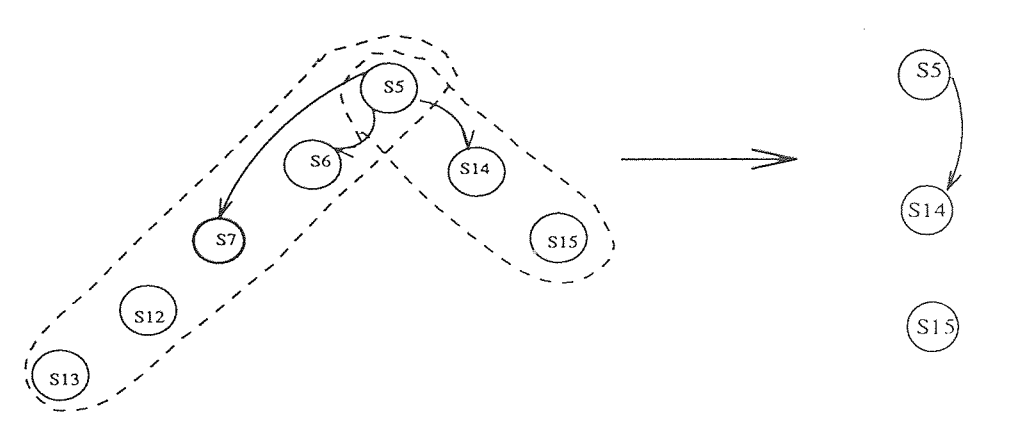

**Figure 4.27** Extracting Right Graph of Conditional (level 1)

predetermined clone requirements of the entire conditional statements at level 2. The *Units, Groups* and the other matrices constructed are shown in Appendix D. The *right* graph (statements *S5, S14 & S15)* is shown in Figure 4.27. The different matrices generated during these transformations are also shown in Appendix D.

Maximizing the cloning needs of the *left* and *right* graphs gives us an upper hound on the cloning requirements of the conditional at level 1. This is illustrated in Figure 4.28. Finally, the entire conditional statements *(S5 - S15)* is replaced in the DDG with the supernode *S5.* We show the final transformed DDG in Figure 4.29.

Left Graph Clone Requirements

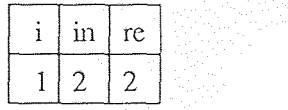

# Right Graph Clone Requirements

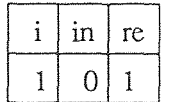

Max Clone Requirements

|  | ın | re |  |
|--|----|----|--|
|  |    |    |  |

**Figure 4.28** Cloning Requirements of Conditional (at level 1)

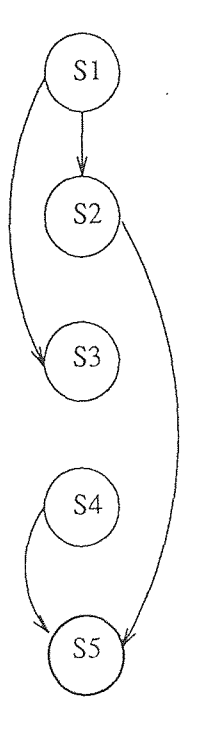

**Figure 4.29** Transformed DDG of *coordsEqual* operation

**Table 4.1** Units of *coordsEqual* operation

| Un1 | S1             |  |
|-----|----------------|--|
| Un2 | S2             |  |
| Un3 | S <sub>3</sub> |  |
| Un4 | S4             |  |
| Un5 | S5             |  |

**Table 4.2** Units Parallelism Matrix of *coordsEqual* operation

|     |  | $Un1$   $Un2$   $Un3$   $Un4$ | Un5 |
|-----|--|-------------------------------|-----|
| Un1 |  |                               |     |
| Un2 |  |                               |     |
| Un3 |  |                               |     |
| Un4 |  |                               |     |
| Un5 |  |                               |     |

**4.2.3.2 Clone Analysis of Transformed DDG** Units formed from the transformed DDG in Figure 4.29 by applying the algorithm in Figure 4.16 and Figure 4.17 is shown in Table 4.1. Note that the statement *S5* is a super-super node representing two nested conditionals. The Units Parallelism Matrix showing the parallelism relation between the units is illustrated in Table 4.2. Groups formed from the Units in Table 4.1 by applying the algorithm discussed in Figure 4.18 is shown in Table 4.3.

| Gr1 | Un1 | Un4 |     |
|-----|-----|-----|-----|
| Gr2 | Un2 | Un3 | Un4 |
| Gr3 | Un3 | Un4 |     |
| Gr4 | Un4 |     |     |
| Gr5 | Un5 |     |     |

**Table 4.3** Groups of Units of *coordsEqual* operation

|     | $Un1 \mid Un2 \mid Un3 \mid Un4 \mid Un5$ |  |  |
|-----|-------------------------------------------|--|--|
|     |                                           |  |  |
|     |                                           |  |  |
| re. |                                           |  |  |

**Table 4.4** Facility Units Matrix of *coordsEqual* operation

**Table 4.5** Group Facility Matrix of *coordsEqual* operation

|     |   | ın             | re             |
|-----|---|----------------|----------------|
| Gr1 | 0 |                |                |
| Gr2 |   |                |                |
| Gr3 | 0 |                | $\Omega$       |
| Gr4 | N |                | Û              |
| Gr5 |   | 2              | $\overline{2}$ |
| Max |   | $\overline{2}$ | $\overline{2}$ |

The Facility Units Matrix illustrating the facility requirements of the different units is shown in Table 4.4. Notice that the facility needs of Unit 5 *was* predetermined and it represents the requirements of the nested conditional statements.

Finally, the Group Facility Matrix is constructed which illustrates the facility requirements per group. The matrix is shown in Table 4.4. The last. row in the matrix indicates the maximum number of clones of the facilities in *coordsEqual* operation that could used concurrently per group, and it represents an upper bound on the cloning requirements.

### **4.2.4 Parallelism inside Loops**

The opportunities for parallelism that exist inside loops (both bounded and unbounded) through clones, could be identified by unrolling them. Unrolling a loop simply means extending the code of the loop beyond a single iteration. The idea of unrolling a loop is to reveal chances of parallelism between loop iterations which, due to facility dependences (across iterations) may be getting lost. Removing

```
procedure AccessSeq
  parameters
    preserves comp: pcompType;
    produces seq: seqType;
 end parameters
```
begin local variables temp : op.optype;  $diff:$  in .integer; newq: q.queue; end local variables

```
diff := in.gen_five;q.SetSize(seq,diff);
    while not q.IsEmpty(newq) do
       q.dequeue(newq,temp);
       q.enqueue(seq.temp);
    end while;
end AccessSeq
```
## **Figure 4.30** The procedure *AccessSeq* of module *pcomp*

these dependences by providing additional clones of the facilities causing it, we enhance concurrency inside loops, further rendering accuracy to the clone analysis. We illustrate this process of exploiting parallelism inside loops with an example operation (*procedure AccessSeq*) shown in Figure 4.30. The *procedure AccessSeq* is actually defined in the interface section of the module *pcomp* used in *time vehicle*  application. The complete module is given in Appendix C.

The procedure *AccessSeq* incorporates a. simple loop mechanism. *We* use this unbounded loop (the *while)* to illustrate the clone analysis of loops. The DDG of the procedure *AccessSeq* is shown in Figure 4.3]. For the purpose of clone analysis. while constructing the DDG, we ignore the presence of loops and treat them as mere straight line code. The DDG of the loop (extracted out from the rest of the graph) is shown in Figure 4.32.

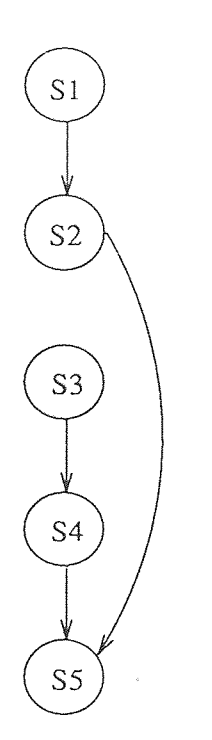

**Figure 4.31** DDG of operation *AccessSeq* (module *pcomp)* 

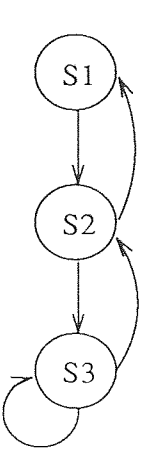

**Figure 4.32** DDG of the Loop (operation *AccessSeq)* 

Note that the graph contains backward edges indicating cross iteration dependences i.e., statements from one iteration of the loop depending on statements from others. Now if the loop is unrolled once (i.e., considering two iteration executions of the loop), the backward dependences would appear as forward dependences. We show the DDG of the once unrolled loop in Figure 4.33. The facility dependences between statements across iterations are then added into the unrolled loop DDG to reveal parallelism between loop iterations. This graph is shown in Figure 4.34. There exists a pure facility dependence between statements *S3* and *S4* due to contention for the facility *q.* An additional clone of *q* can resolve this contention and thereby statements *S3* and *S4* can be executed concurrently. Such a potential concurrency and thereby the additional clone requirement of the facility *q* is revealed only after unrolling the loop and this justifies the overhead of such an analysis at compile-time or even at link-time. Thus the total number of clones required for exploit ing parallelism between all possible iterations of the loop is revealed by unrolling the loop as many times. But in general, unrolling the loop once is sufficient enough to determine the additional amount of clones required.

Also, there could be antidependences [12] between statements across loop iterations. In the loop DDG shown in Figure 4.34, the dependence between statements *S3* and *S5* due to the common parameter *temp* is an *antidependence.*  Such an antidependence can be revealed at link-time by checking the parameter passing modes of the operations *enqueue* of statement S3 and *dequeue* of statement *S5* (in module *queue, q* being an instance of it) and thereafter, could be removed by replacing the data (causing the antidependence) with a temporary variable. without affecting code correctness. Welch illustrates this aspect in [I]. In the illustrated application example, such a removal doesn't make any difference since the statements *(S3,* S5) do not have a facility dependence. We now propose an algorithm for determining the cloning requirements inside loops by the unrolling technique. The main

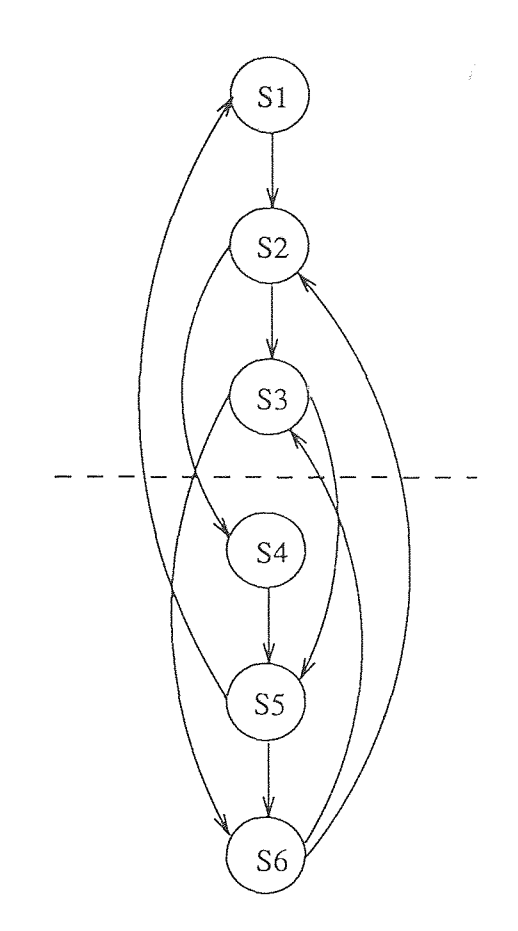

**Figure 4.33** DDG of the Unrolled Loop

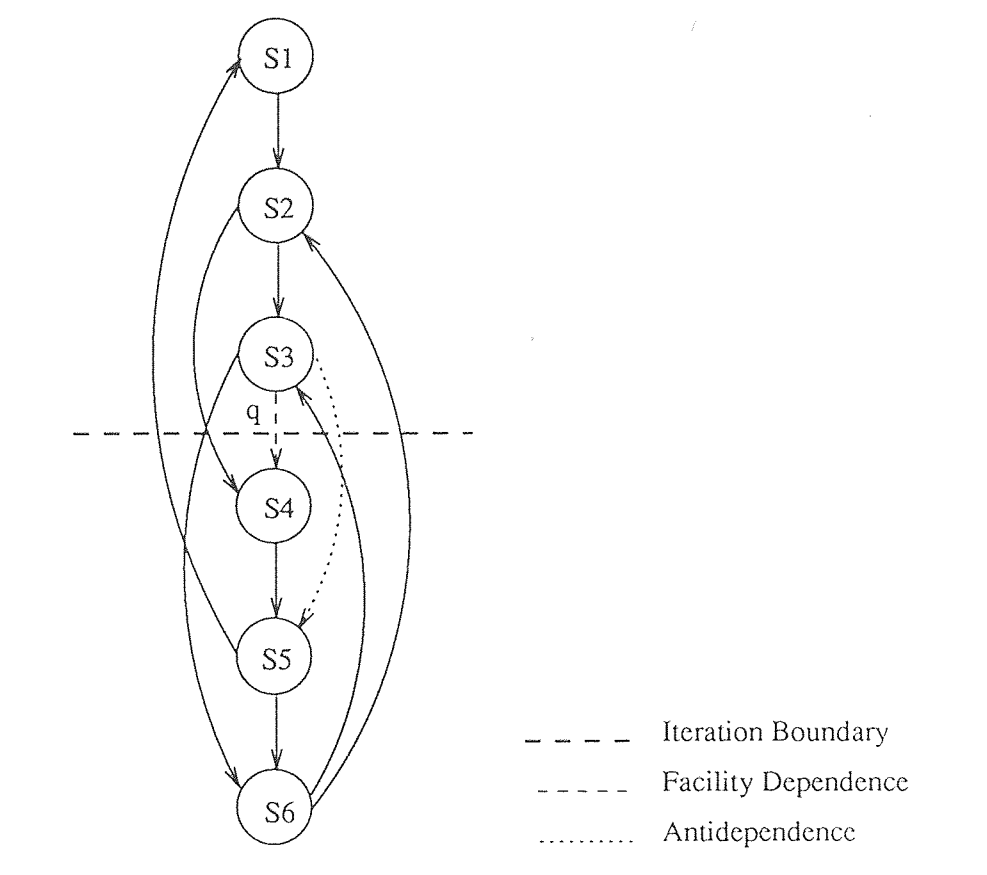

**Figure 4.34** DDG of the Unrolled Loop with Facility & Antidependences

```
Loop_Handler(loopDDG, Fac_Clone_List)
  var x, y : DDG nodetype;
    loopFDG: DDG type;
  begin
    Unroll\_Loop(longDDG);Remove\_AntiDep(logDDC);loopFDG := Cross\_FacDepGraph(loopDDG);for each node x in loopDDG do
      begin
        for each node y in loopDDG do
           begin
             if (logPFG(x,y) = true and logDDG(x,y) = false then
               Fac\_clone\_List(x, fac, clones)++;end for
      end for
  end Loop_Handler
```
### **Figure 4.35** Algorithm for Handling Loops *(main)*

algorithm is given in Figure 4.35 and the supplementary ones are shown in Figure 4.36, Figure 4.37 and Figure 4.38.

### **4.2.5 Interfacility Clone Analysis**

An application is developed in the proposed language model through separately written and compiled modules. Independent compilation of modules is a. feature of our paradigm as discussed in Chapter 2. Until now, we have presented methods to compute cloning requirements of modules in an independent fashion. However, this framework needs to be extended when we have to deal with an entire application where modules are combined together and between which complicated call relationships often exist. In this section we discuss algorithms for computing the cloning requirements of the module instances used in an application based on their call relationships (Call DAG), as outlined by Welch in [I].

Interfacility clone analysis can be achieved by modifying the way in which the clone requirements of *units* were hitherto calculated. The facility cloning needs of

```
Unroll\_Loop(longDDG)var u, v : DDG nodetype;
  begin
    copy loopDDG to tempDDG;
    for each vertex u in tempDDG do
      begin
        mark[u] := unvisited;loopDDG(u.iter) := 1;/* This is to distinct iterations */end for
    for each vertex u in tempDDG do
      if (mark[u] := unvisited) then
        begin
          mark[u] := visited;add a new node u in loopDDG;
          loopDDG(u.iter) := 2;for each v in tempDDG do
             if tempDDG(u,v) = true then
               begin
                 mark[v] := visited;add a new node v in loopDDG;
                 loopDDG(v.iter) := 2;add an edge from u to v in loopDDG;
               end if
        end if
      for each vertex u in loopDDG do
```
 $SearchDD(u);$ /\* This is to add the cross-iteration data dependences  $*/$ end Unroll\_Loop

**Figure 4.36** Algorithm for Handling Loops ( *Unrolling Loop)* 

```
Remove_AntiDep(loopDDG)
  var u, v: DDG_nodetype;
    p : parameter type;
  begin
    for each vertex u in loopDDG do
      begin
         for each vertex v in loopDDG do
           begin
             if (loopDDG(u,v) = true and
                  (logu.iter) := 1) & log(v.iter) := 2) then
               begin
                  if (Read\_Oper(u) and Write_Oper(v)) then
                    begin
                      remove the edge from u to v;
                      p := u. parameters \cap v. parameters;
                      for each node n in loopDDG do
                         if (\text{ancestor}(n) = u) then
                           replace n.parameter with p;
                    end if
               end if
           end for
      end for
  end Remove_AntiDep
```
**Figure 4.37** Algorithm for Handling Loops *(Removing Antidependencies)* 

```
Cross_FacDepGraph(loopDDG) returns DDG type;
  var u, v : DDG nodetype;
    loopFDG: DDG type;
  begin
    for each vertex u in loopDDG do
      begin
        for each vertex v in loopDDG do
           begin
             if (logDDC(u.iter) = 1 and log(v.iter) = 2) then
               if (u.facility \cap v.facility \neq \emptyset) then
                 loopFDG(u,v) = true;end for
      end for
      return loopFDG;
  end Cross_FacDepGraph
```
**Figure 4.38** Algorithm for Handling Loops *(Adding Cross Iteration Far. Dep's)* 

a *unit* includes, the cloning requirements of the methods (of other facilities) called by the statements in the *unit,* in addition to the single facilities directly called by the statements. Welch [1] refers to this additional cloning needs of a statement (i.e., a method call in a *unit)* as its *Transitive Cloning Requirements* or *TCR.* For this purpose a function *clones(u,x)* is defined to denote the number of clones of facility *x*  required by the unit *u*. The value of the function denotes the result of combining the direct and transitive requirements of *u*. Direct requirements of the unit is what. the *Facility Unit Matrix* indicates and Transitive Cloning Requirements is determined by examining the needs of the methods invoked by the statements of the unit. Formally,

$$
clones(s_i, x) = DCR(s_i, x) + TCR(s_i, x)
$$

$$
clones(u, x) = max_{s_i \in u}(clones(s_i, x))
$$

The above definition is extended for groups and operations also. The cloning needs of a group *g* for a facility *x* is defined as:

$$
clones(g, x) = sum_{u \in a}(clones(u, x))
$$

```
DCR(s: statement_type, x: facility_type) returns clones: integer:
  var n: DDG_nodetype;
  begin
     for each node n in DDG do
       begin
         if (n.\text{label} = \text{s}.\text{label}) then
            begin
               if (n is a Supernode) then
                 begin
                   for each facility f in Fac.List of n do
                      if (f = x) then
                        return n.clones:
                 end
               else
                 if (n.facility = x) then
                    return 1:
            end if
       end for
    return 0;end DCR
```
**Figure 4.39** Algorithm for finding Direct-Clone-Requirements ( *DCR)* 

Similarly, the number of clones of facility x required by an operation op of a facility *f* is defined as:

$$
clones(f.op, x) = max_{g \in f.op}(clones(g, x))
$$

Computing the cloning requirements of an application begins with determining the direct cloning needs of each operation in a facility represented as a node in the Call DAG, starting at the root vertex of the DAG. The cloning needs are then re-computed using the above functions where we consider the transitive requirements also. We now present the algorithms for the interfacility clone analysis. The algorithm for computing *DCR* is shown in Figure 4.39, *TCR* in Figure 4.40 and finally. the clone needs for an entire application *(Program-Clone-Needs)* in Figure 4.4 I .

```
TCR(s: statement_type, x: facility_type) returns clones: integer;var clones : integer
    n: DDG_nodetype;
  begin
    if (s.facility = x) then
       return 1;else
       begin
         clones := 0;for each node n in DDG_{(s, facility, s, operation)} do
            begin
              if (DAG(n.facility,x) = true) then
                 clones := clones + TCR(n,x);end for
         clones := clones + GFM_{(s, facility, s, operation)}(Max, x);return clones;
       end
  end TCR
```
**Figure 4.40** Algorithm for finding Transitive-Clone-Requirements ( *TCR* )

```
Program_Clone_Needs(DAG)
  var DDG, FDG, GFM : Graph_type;
    N: DAG_nodetype;
  begin
    for each node N in DAG do
      begin
        for each facility f used in N do
          for each operation O in N do
             Facility_Clones(f,clones) := Oper_CloneNeeds(f,GFM_{(N,Q)}):
      end for
  end Program_Clone_Needs
```
**Figure 4.41** Algorithm for finding Program-Clone-Needs

#### **CHAPTER 5**

#### **ILLUSTRATION OF SYSTEM DESIGN**

In this Chapter, we discuss the system design of the implementations of the compiler. Note that, all the parallelism information (i.e., graphs and cloning needs) is extracted from the source code at compile-time. The system design at the top most level is shown in Figure 5.1.

The compiler, while compiling the application source code. extracts the different dependence graphs and the facility-cloning needs from it. As discussed in Chapter 2, the modules are compiled separately and linked together by the linker, before being loaded. The graph extraction is done by the compiler after generating the intermediate representation i.e., the *Statement Table,* which is done while parsing the source program. The *Statement Table* thus becomes the direct output of the parser and is then given to the *Graph Extractor.* The *Graph Extractor* generates the different dependence graphs. The graphs are produced in the form of separate files, the naming convention of which was outlined in Chapter 2. The *Data Dependence Graph (DDG)* from the *Graph Extractor* is then *filtered* through the *Graph Filter.*  This filtering process transforms the conditionals and handles the loops if any, in the *DDG.* The transformed *DDG* is then sent to the *Cloner* which then generates all the matrices required for the concurrency analysis. The final matrix *(Group Facility Matrix*) generated by the cloning routines becomes the end output of the compiler

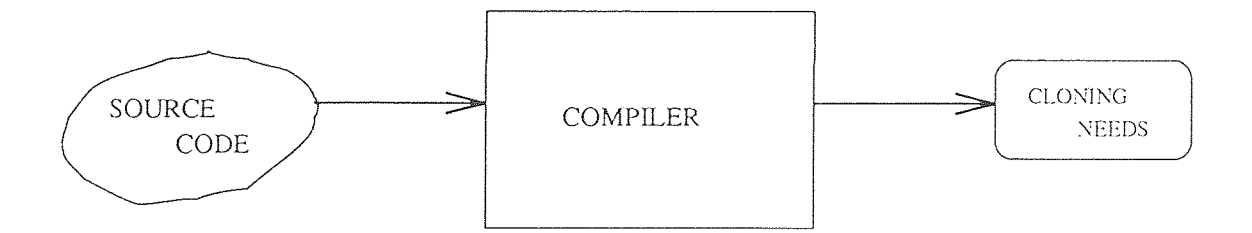

**Figure 5.1** System Design of The Compiler at the *top level* or *level 1* 

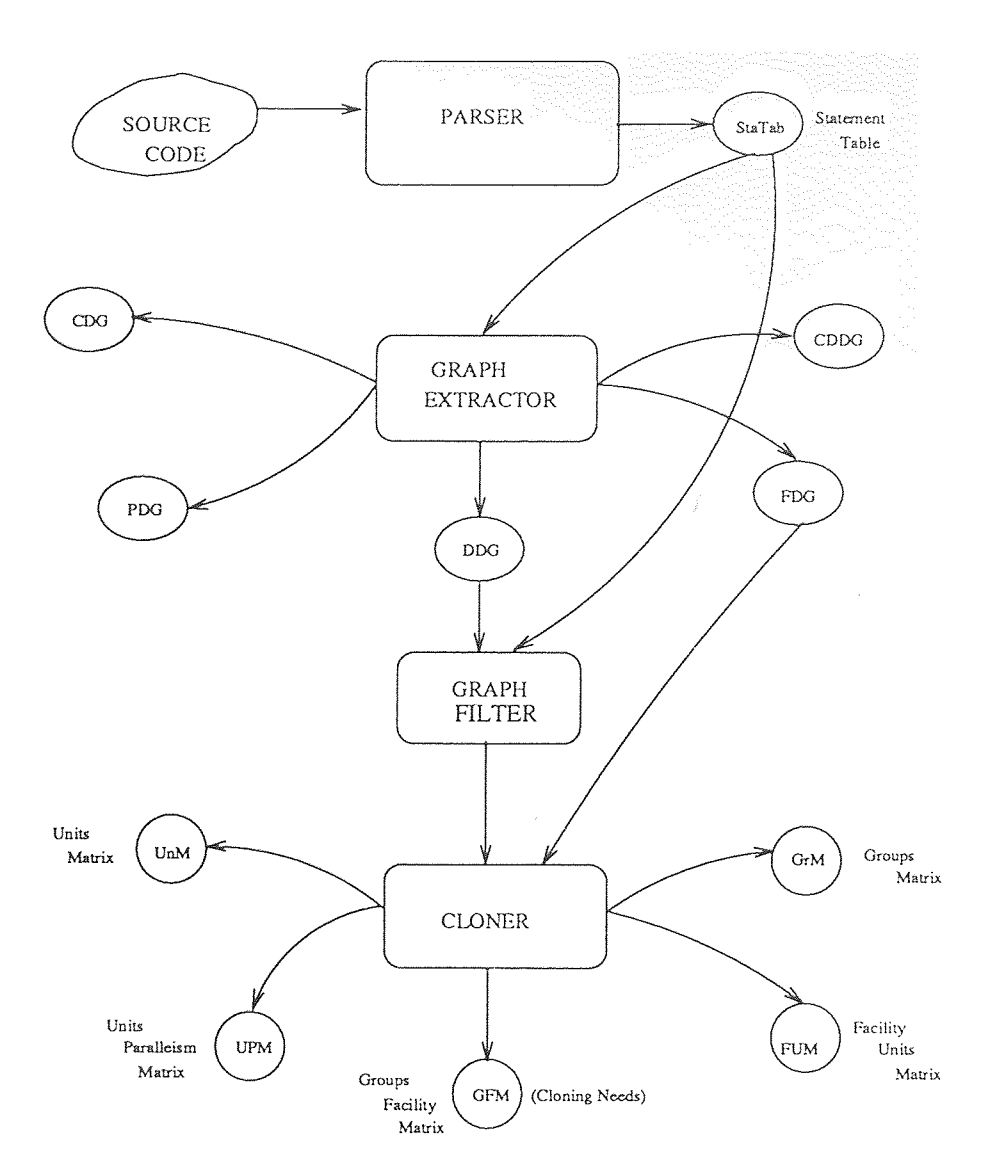

**Figure 5.2** System Design of The Compiler at *level 2* 

and it contains the cloning requirements of the different facilities in the application. The matrix is generated as the *module\_name.clone* file. The complete design of the compiler is shown in Figure 5.2.

 $\bar{z}$ 

#### **CHAPTER 6**

## **CONTRIBUTIONS TO KNOWLEDGE**

The potential of ADT modules for reusability is made ineffective to a large extent by their inefficiencies at run time. The ARPC model of parallel execution, when applied to programs constructed out of ADT modules in conjunction with the cloning techniques, can significantly enhance the run time performance of such programs. Extending the dependence graphs of programs to include code dependence is found to reveal greater opportunities for concurrent execution. Implementations of the algorithms for graph extraction at compile-time proved these facts. Further more, by subjecting the graphs to cloning analysis at most by link-time. anupper bound on the number of clones that could be used could be determined. Algorithms for handling conditional statements (through transformations) and loops (by unrolling) were designed and implemented and was found to enhance the accuracy of the clone analysis. These are the main contributions of this work. The parallelism information so extracted, could be used for constructing a feasible schedule statically, and this could be of importance to hard real-time systems where timing constraints are a concern.

# **APPENDIX A**

## **GRAMMAR OF RT-RESOLVE**

*Realization Module* 

START:

PROCESS |

MODULE |

CONTROL\_PROCESS

PROCESS:

PROCESS\_TOKEN PROCESS\_NAME

OPT\_PROCESS\_PARM\_SEC

OPT\_VAR\_DECL\_SEC

OPT\_FAC\_DECL\_SEC

PROCESS\_PROC\_DECL

END\_TOKEN PROCESS\_NAME

OPT\_PROCESS\_PARM\_SEC:

| PARM\_TOKEN OPT\_DEADLINE OPT\_FRAME

| PARM\_TOKEN OPT\_FRAME OPT\_DEADLINE

OPT\_DEADLINE: |

DEADLINE\_TOKEN DEADLINE

OPT\_FRAME:

FRAME\_TOKEN FRAME

CONTROL\_PROCESS:

CNTRL\_TOKEN PROCESS\_TOKEN PROCESS\_NAME

BEGIN\_TOKEN

PROCESS\_DECL\_SEQ

END\_TOKEN PROCESS\_NAME

PROCESS\_DECL\_SEQ:

PROCESS\_DECL

| PROCESS\_DECL\_SEQ PROCESS\_DECL

PROCESS\_DECL:

PROCESS\_NAME OPT\_PROCESS\_ARGS SEMICOLN\_TOKEN OPT\_PROCESS\_ARGS: |

**88** 

 $\begin{array}{c} \hline \end{array}$ 

LPREN\_TOKEN DEADLINE COMA\_TOKEN FRAME

RPREN\_TOKEN

DEADLINE:

INT\_TOKEN

FRAME:

INT\_TOKEN

MODULE:

MOD\_TOKEN MOD\_NAME

NUM\_OPS

OPT\_MOD\_PARM\_SEC

OPT\_AUX\_SEC

OPT\_INTF\_SEC

END\_TOKEN MOD\_NAME

*Module Parameter Section* 

NUM\_OPS:

NUM\_TOKEN OPR\_TOKEN ASS\_TOKEN INT\_TOKEN

**89** 

SEMICOLN\_TOKEN

OPT\_MOD\_PARM\_SEC: |

MOD\_PARM\_SEC

MOD\_PARM\_SEC:

MOD\_TOKEN PARM\_TOKEN

MOD\_PARM\_SEQ

END\_TOKEN MOD\_TOKEN PARM\_TOKEN

MOD\_PARM\_SEQ:

MOD\_PARM SEMICOLN\_TOKEN

| MOD\_PARM\_SEQ MOD\_PARM SEMICOLN\_TOKEN

MOD\_PARM:

TYPE\_TOKEN TYPE\_NAME

| PROC\_HDR

| FUNC\_HD R

| CTRL\_HDR

PROC\_HDR:

PROC\_TOKEN PROC\_NAME

OPT\_PROC\_PARM\_SEC

END\_TOKEN PROC\_NAME

FUNC\_HDR:

FUNC\_TOKEN FUNC\_NAME RETS\_TOKEN VAR\_NAME

COLN\_TOKEN

LONG\_TYPE\_NAME

OPT\_FUNC\_CTRL\_PARM\_SEC

END\_TOKEN FUNC\_NAME

CTRL\_HDR:

CNTRL\_TOKEN CTRL\_NAME

OPT\_FUNC\_CTRL\_PARM\_SEC

END\_TOKEN CTRL\_NAME

OPT\_PRVD\_TYPES: |

 $\overline{\phantom{a}}$ 

PRVD\_TYPES\_SEC

PRVD\_TYPES\_SEC:

PRVD\_TOKEN TYPS\_TOKEN

PRVD\_TYPES\_SEQ

END\_TOKEN

PRVD\_TYPES\_SEQ:

PRVD\_TYPE |

PRVD\_TYPES\_SEQ PRVD\_TYPE

PRVD\_TYPE:

TYPE\_NAME IS\_TOKEN REPRESENT\_TOKEN BY\_TOKEN

LONG\_TYPE\_NAME SEMICOLN\_TOKEN

*Auxiliary Section* 

OPT\_AUX\_SEC: |

AUX\_SEC

AUX\_SEC:

AUX\_TOKEN

OPT\_FAC\_DECL\_SEC

OPT\_PRVD\_TYPES OPT\_VAR\_DECL\_SEC OPT\_AUX\_OPR\_DECL\_SEC OPT\_REAL\_AUX\_INIT END\_TOKEN AUX\_TOKEN

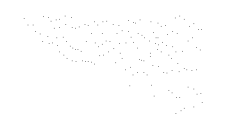

**91** 

*Facility Declaration Section* 

OPT\_FAC\_DECL\_SEC: |

FAC\_DECL\_SEC

FAC\_DECL\_SEC:

FAC\_TOKEN

FAC\_DECL\_SEQ

END\_TOKEN FAC\_TOKEN

FAC\_DECL\_SEQ:

FAC\_DECL

| FAC\_DECESEQ

FAC\_DECL

FAC\_DECL:

FAC NAME IS TOKEN MOD\_NAME OPT\_FAC\_ARG\_LIST

SEMICOLN\_TOKEN

OPT\_FAC\_ARG\_LIST: |

LPREN\_TOKEN FAC\_ARG\_LIST RPREN\_TOKEN

FAC\_ARG\_LIST:

FAC\_ARG
| FAC\_ARG\_LIST COMA\_TOKEN FAC\_ARG FAC\_ARG:

LONG\_NAME

*Auxiliary Operation Declaration Section* 

 $\mathcal{L}^{\text{max}}_{\text{max}}$ 

92

OPT\_AUX\_OPR\_DECL\_SEC:

AUX\_OPR\_DECL\_SEC

AUX\_OPR\_DECL\_SEC:

 $\bigg\}$ 

OPR\_TOKEN

OPR\_DECL\_SEQ

END\_TOKEN OPR\_TOKEN

OPT\_REAL\_AUX\_INIT:

 $\begin{array}{c} \hline \end{array}$ 

REAL\_AUX\_INIT

REAL\_AUX\_INIT:

INIT\_TOKEN

BEGIN\_TOKEN

OPT\_LOC\_VAR\_DECL\_SEC

CODE

END\_TOKEN INIT\_TOKEN

*Interface Section* 

OPT\_INTF\_SEC:

### INTF\_SEC

INTF\_SEC:

INTF\_TOKEN OPT\_TYPE\_DECL\_SEQ OPT\_OPR\_DECL\_SEQ END\_TOKEN INTF\_TOKEN

*Provided Types* 

OPT\_TYPE\_DECL\_SEQ:

 $\overline{\phantom{a}}$ 

TYPE\_DECL\_SEQ

TYPE\_DECL\_SEQ:

TYPE\_DECL

| TYPE\_DECL\_SEQ

TYPE\_DECL

TYPE DECL:

TYPE\_TOKEN TYPE\_NAME IS\_TOKEN REPRESENT\_TOKEN

**93** 

BY\_TOKEN

LONG\_TYPE\_NAME EXEMPLAR\_TOKEN VAR\_NAME

OPT\_TYPE\_INIT

OPT\_TYPE\_FIN

END\_TOKEN TYPE\_NAME

OPT\_TYPE\_INIT:

TYPE\_INIT

TYPE\_INIT:

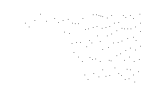

INIT\_TOKEN

BEGIN\_TOKEN

OPT\_LOC\_VAR\_DECL\_SEC

CODE

END\_TOKEN INIT\_TOKEN

OPT\_TYPE\_FIN:

 $\overline{1}$ 

TYPE\_FIN

TYPE\_FIN:

FIN\_TOKEN

BEGIN\_TOKEN

OPT\_LOC\_VAR\_DECL\_SEC

CODE

END\_TOKEN FIN\_TOKEN

OPT\_LOC\_VAR\_DECL\_SEC:

LOC\_VAR\_DECL\_SEC

OPT\_VAR\_DECL\_SEC:

VAR\_DECL\_SEC

VAR\_DECL\_SEC:

VAR\_TOKEN

VAR\_DECL\_SEQ

END\_TOKEN VAR\_TOKEN

VA R\_DECL\_SEQ:

VAR\_DECL

| VAR\_DECL\_SEQ VAR\_DECL

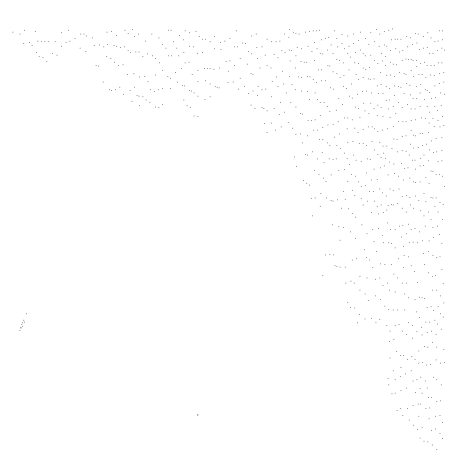

**94** 

VAR\_DECL:

VAR\_NAME COLN\_TOKEN LONG\_TYPE\_NAME

**95** 

SEMICOLN\_TOKEN

LOC\_VAR\_DECL\_SEC:

LOCAL\_TOKEN VAR\_TOKEN

LOC\_VAR\_DECL\_SEQ

END\_TOKEN LOCAL\_TOKEN VAR\_TOKEN

LOC\_VAR\_DECL\_SEQ:

LOC\_VAR\_DECL

| LOC\_VAR\_DECL\_SEQ LOC\_VAR\_DECL

LOC\_VAR\_DECL:

VAR\_NAME COLN\_TOKEN LONG\_TYPE\_NAME

SEMICOLN\_TOKEN

OPT\_OPR\_DECL\_SEQ:

 $\overline{\phantom{a}}$ 

OPR\_DECL\_SEQ

OPR\_DECL\_SEQ:

PROC\_DECL |

FUNC\_DECL |

CTRL\_DECL |

OPR\_DECL\_SEQ

PROC\_DECL |

OPR\_DECL\_SEQ

FUNC\_DECL|

OPR\_DECL\_SEQ

CTRL\_DECL

PROC\_DECL:

PROC\_TOKEN PROC\_NAME

OPT\_PROC\_PARM\_SEC

BEGIN\_TOKEN

OPT\_LOC\_VAR\_DECL\_SEC

CODE

END\_TOKEN PROC\_NAME

PROCESS\_PROC\_DECL:

PROC\_TOKEN PROC\_NAME

OPT\_PROC\_PARM\_SEC

BEGIN\_TOKEN

OPT\_LOC\_VAR\_DECL\_SEC

CODE

END\_TOKEN PROC\_NAME

FUNC\_DECL:

FUNC\_TOKEN FUNC\_NAME RETS\_TOKEN VAR\_NAME

**96** 

COLN\_TOKEN LONG\_TYPE\_NAME

OPT\_FUNC\_CTRL\_PARM\_SEC

BEGIN\_TOKEN

OPT\_LOC\_VAR\_DECL\_SEC

CODE

END\_TOKEN FUNC\_NAME

CTRL\_DECL:

CNTRL\_TOKEN CTRL\_NAME

OPT\_FUNC\_CTRL\_PARM\_SEC

BEGIN\_TOKEN

OPT\_LOC\_VAR\_DECL\_SEC

CODE

END\_TOKEN CTRL\_NAME

OPT\_PROC\_PARM\_SEC:

PROC\_PARM\_SEC

PROC\_PARM\_SEC:

PARM\_TOKEN

PROC\_PARM\_SEQ

END\_TOKEN PARM\_TOKEN

PROC\_PARM\_SEQ:

PROC\_PARM

| PROC\_PARM\_SEQ PROC\_PARM

PROC\_PARM:

PRESV\_TOKEN VAR\_NAME COLN\_TOKEN LONG\_TYPE\_NA ME SEMICOLN\_TOKEN

**97** 

ALT\_TOKEN VAR\_NAME COLN\_TOKEN LONG\_TYPE\_NAME SEMICOLN\_TOKEN

PROD\_TOKEN VAR\_NAME COLN\_TOKEN LONG\_TYPE\_NA ME SEMICOLN\_TOKEN

CONSU\_TOKEN VAR\_NAME COLN\_TOKEN LONG\_TYPE\_NAME SEMICOLN\_TOKEN

OPT\_FUNC\_CTRL\_PARM\_SEC:

FUNC\_CTRL\_PARM\_SEC

FUNC\_CTRL\_PA RM \_SEC:

PARM\_TOKEN

FUNC\_CTRL\_PARM\_SEC

END\_TOKEN PARM\_TOKEN

FUNC\_CTRL\_PARM\_SEQ:

FUNC\_CTRL\_PARM

| FUNC\_CTRL\_PARM\_SEQ FUNC\_CTRL\_PARM

FUNC\_CTRL\_PARM:

PRESV\_TOKEN VAR\_NAME COLN\_TOKEN LONG\_TYPE\_NAME SEMICOLN\_TOKEN

CODE:

STMT SEMICOLN\_TOKEN |

CODE STMT SEMICOLN\_TOKEN

#### STMT:

- SWAP
- | ASSIGN
- | IF
- | WHILE
- | RETURN
- | DO
- |PROC\_CALL

SWAP:

VAR\_NAME COLN\_TOKEN ASS\_TOKEN COLN\_TOKEN VAR\_NAME

ASSIGN:

VAR\_NAME COLN\_TOKEN ASS\_TOKEN FUNC\_CALL

IF:

IF\_TOKEN OPT\_NOT CTRL\_CAL THEN\_TOKEN

**98** 

CODE

OPT\_ELSE

END\_TOKEN IF\_TOKEN

OPT\_NOT:

NOT\_TOKEN

OPT\_ELSE:

ELSE\_TOKEN

CODE

WHILE:

WHILE\_TOKEN NOT\_TOKEN CTRL\_CALL DO\_TOKEN

**99** 

CODE

END\_TOKEN WHILE\_TOKEN

WHILE\_TOKEN CTRL\_CALL DO\_TOKEN

CODE

END\_TOKEN WHILE\_TOKEN

DO:

DO\_TOKEN INT\_TOKEN TIMES\_TOKEN

BEGIN\_TOKEN

CODE

END\_TOKEN DO\_TOKEN

RETURN:

RET\_TOKEN

 $\mid$  RET\_TOKEN TRUE\_TOKEN

| RET\_TOKEN FALSE\_TOKEN

PROC\_CALL:

LONG\_PROC\_NAME LPREN\_TOKEN OPT\_ARG\_LIST>

**100** 

RPREN\_TOKEN

| LONG\_PROC\_NAME

FUNC CALL:

LONG\_FUNC\_NAME LPREN\_TOKEN OPT\_ARG\_LIST

RPREN\_TOKEN

| LONG\_FUNC\_NAME

CTRL\_CALL:

LONG\_CTRL\_NAME LPREN\_TOKEN OPT\_ARG\_LIST

RPREN\_TOKEN

| LONG\_CTRL\_NAME

OPT\_ARG\_LIST:

ARG\_LIST

ARG\_LIST:

VAR\_NAME

| ARG\_LIST COMA\_TOKEN VAR\_NAME

LONG\_TYPE\_NAME:

LONG\_NAME1

LONG\_PROC\_NAME:

LONG\_NAME

LONG\_FUNC\_NAME:

LONG\_NAME

LONG\_CTRL\_NAME:

LONG\_NAME

LONG\_NAME1:

NAME

LONG\_NAME1:

FAC\_NAME DOT\_TOKEN NAME

LONG\_NAME:

NAME

LONG\_NAME:

FAC\_NAME DOT\_TOKEN NAME

NAME:

ID\_TOKEN

TYPE\_NAME:

ID\_TOKEN

PROC\_NAME:

ID\_TOKEN

FUNC\_NAME:

ID\_TOKEN

CTRL\_NAME:

ID\_TOKEN

VAR\_NAME:

ID\_TOKEN

MOD\_NAME:

ID\_TOKEN

FAC\_NAME:

ID\_TOKEN

PROCESS\_NAME:

ID\_TOKEN

# **APPENDIX B**

### **PRIMITIVE MODULE OPERATIONS**

#### *Integer Operations*

1. procedure increment(alters i:int)

*ENSURES: i = #i + 1* 

- 2. function add(preserves i: int; preserves j: int) returns x: int *ENSURES: x = i + j*
- 3. function subtract(preserves i: int; preserves j: int) returns x: int *ENSURES: x = i - j*
- 4. function multiply(preserves i:int; preserves j: int) returns x: int  $ENSURES: x = i * j$
- 5. function divide(preserves i:int; preserves j:int) returns x: int *ENSURES: x = i / j*
- 6. control less\_than\_or\_equal(preserves i: int; preserves j: int) *ENSURES:* less\_than\_or\_equal iff  $i \leq j$
- 7. control equal(preserves i: int; preserves j: int) *ENSURES: equal iff*  $i = j$
- 8. function get\_min\_int returns x: int *ENSURES: x = the minimum integer value allowed*
- 9. function get\_max\_int returns x: int *ENSURES: x = the maximum integer value allowed*
- 11. function gen\_one returns one: int *ENSURES: one= 1*
- 12. function gen\_five returns five: int *ENSURES: five=5*
- 13. function read returns x: int *ENSURES: x = next value in input stream*
- 14. procedure write(preserves x: int) *ENSURES: x is appended to output stream*
- 15. function integer\_initialize returns i: int *ENSURES: i=0*
- 16. procedure integer\_finalize(alters i: int) *ENSURES: storage is reclaimed for i*

Array *Operations* 

- 1. procedure access(alters a: array, preserves position: int, alters item: int) *ENSURES: a(position)=#item and item=#a(position)*
- 2. procedure set\_max\_size(alters a:array, preserves size: int) *ENSURES:* a.size=size and  $a(i)$ =*INIT(int), for 0<i<size+1*
- 3. function get\_max\_size(preserves a:array) returns size: int. *ENSURES: size=a.size*
- 4. procedure array\_initialize returns a: array *5. ENSURES: a.size=0*

5. procedure array\_finalize(alters a: array)

*ENSURES: storage is reclaimed for a, and each element of a is finalized* 

# **APPENDIX C**

### VEHICLE APPLICATION PROGRAM

control process main

begin

vehicledr(3000,3000);

end main

process vehicledr

### facilities

i is integer;

v is vehicle;

### end facilities

### procedure vehicledr

begin

### local variables

veh1 : v.vehicleType;

veh2 : v.vehicleType;

id1: i.integer;

id2: i.integer;

- rate: i.integer;
- vh1x: i.integer;
- vhly: i.integer;
- $vh2x : i.$ integer;
- $vh2y$ : i.integer;
- item : i.integer;

# 106

one: i.integer;

two: i.integer;

three: i.integer;

four : i.integer;

five: i.integer;

six : i.integer;

time : i.integer;

X: i.integer;

Y : i.integer;

### end local variables

 $two := igen-one;$ 

 $i.increment(two);$ 

one  $:=$  i.gen\_one;

 $three := i.add\_opr(one, two);$ 

four  $:=$  i.gen\_five;

i.decrement(four);

 $five := i.gen\_five;$ 

 $six := i.gen-five;$ 

i.increment(six);

rate := i.gen\_one;

i.increment(rate);

 $id1 := i.gen\_one;$ 

 $vhlx := i.gen_five;$ 

i.decrement( $v$ h1x);

 $i.decrement(vh1x);$ 

 $vhy := i.multiply(two, four);$ 

 $id2 := i.gen\_one;$ 

```
i.increment(id2);vh2x := i.multiply(two,six));vh2y := i.multiply(three, five);v.InputVehicle(veh1,id1,vh1x,vh1y);
    v.AccessVId(veh1, item);
    v. AccessVXY(veh1, X, Y);i.integer_write(item);
    i.integer_write(X);i.integer_write(Y);v.InputVehicle(veh2,id2,vh2x,vh2y);
    v.AccessVId(veh2,item);
    v. AccessVXY(veh2, X, Y);i.integer_write(item);
    i.integer_write(X);i.integer_write(Y);v.FindDistance(veh1,veh2,rate,time);
    i.integer_write(time);
end vehicledr
```
### module coordinate

```
num operations = 6;
auxiliary
  facilities
    i is integer;
    in is integer;
    re is record2(i.integer, in.integer);
  end facilities
```
provided types

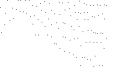

coordtype is represented by re.record2;

end

end auxiliary

### interface

type coordtype is represented by re.record2 exemplar ex

end coordtype

### procedure accessX

### parameters

preserves RXY: coordtype;

produces X: i.integer;

### end parameters

### begin

local variables

 $Z:$  i.integer;

# end local variables

 $rec1 \text{access}(RXY, Z);$ 

 $X := i.integer\_copy(Z);$ 

 $rec1-access(RXY, Z);$ 

end accessX

### procedure accessY

### parameters

preserves RXY: coordtype;

produces Y: in.integer;

end parameters

begin

local variables

 $Z:$  in integer;

end local variables

 $rec2-access(RXY, Z);$ 

 $Y :=$  in.integer\_copy(Z);

 $rec2-access(RXY,Z);$ 

end accessY

procedure inputCoord

#### parameters

alters Coord: coordtype;

preserves X : i.integer;

preserves Y : in.integer;

#### end parameters

begin

re.recl\_access(Coord,X);

 $rec2 \text{access}(Coord, Y);$ 

#### end inputCoord

### procedure getDistance

#### parameters

preserves C1: coordtype;

preserves C2: coordtype;

produces dist: in.integer;

### end parameters

begin

### local variables

X1: in.integer;

Y1: in.integer;

X2: in.integer;

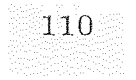

Y2: in.integer;

DX: in.integer;

DY: in.integer;

### end local variables

 $\mathrm{accessX}(\mathrm{C1,X1});$ 

 $\mathrm{accessY}(\mathrm{C1},\mathrm{Y1});$ 

 $accessX(C2,X2);$ 

 $accessY(C2,Y2);$ 

 $DX := insubtract(X2,X1);$ 

 $DY := in.subtract(Y2,Y1);$ 

 $dist := in.add\_opr(DX, DY);$ 

#### end getDistance

### procedure travelTime

#### parameters

preserves C1: coordtype;

preserves C2: coordtype;

preserves Rate: in.integer;

produces time: in.integer;

#### end parameters

### begin

local variables

dist: in.integer;

### end local variables

getDistance(C1,C2,dist);

 $time := in.divide(dist, Rate);$ 

end travelTime

control coordsEqual

#### parameters

preserves C1: coordtype;

preserves C2: coordtype;

preserves C2: coordtype;

## end parameters

### begin

local variables

X1: i.integer;

Y1: in.integer;

X2: i.integer;

Y2: in.integer;

### end local variables

 $\mathrm{accessX}(\mathrm{C1,X1});$ 

 $i.increment(X1);$ 

 $accessY(Cl,Y2);$ 

 $Y2 :=$  in.integer\_copy(Y1);

if i.equal $(X1,X2)$  then

 $accessX(C2,X2);$ 

if in.equal( $Y1,Y2$ ) then

 $rec1 \text{ } access(C1, X2);$ 

 $rec2 \text{ } access(C2, Y1);$ 

else

 $rec1 \text{ } access(C2, X1);$ 

 $rec2 \lnccess(Cl, Y2);$ 

end if;

 $Y1 := \text{in.gen-five};$ 

return true;

111

else

 $rec1 \text{access}(C1, X1);$ 

return false;

end if;

end coordsEqual

end interface

end coordinate

module vehicle

num operations =  $5$ ;

auxiliary

facilities

in is integer;

co is coordinate;

re is record2(in.integer, co.coordtype);

end facilities

provided types

vehicleType is represented by re.record2;

end

end auxiliary

#### interface

type vehicleType is represented by re.record2 exemplar ex

end vehicleType

#### procedure AccessVId

#### parameters

preserves vtype: vehicleType;

produces id: in.integer;

# $-113$

#### end parameters

#### begin

local variables

temp: in.integer;

### end local variables

re.recl\_access(vtype,temp);

 $id :=$  in integer\_copy(temp);

re.rec1\_access(vtype,temp);

end AccessVId

### procedure AccessVXY

#### parameters

preserves vtype: vehicleType;

produces X: in.integer;

produces Y: in.integer;

#### end parameters

### begin

local variables

temp : co.coordtype;

#### end local variables

re.rec2\_access(vtype,temp);

 $co. accessX(temp, X);$ 

 $co. accessY(temp, Y);$ 

re.rec2\_access(vtype,temp);

end AccessVXY

### procedure AccessVXYC

#### parameters

preserves vtype: vehicleType;

produces C: co.coordtype;

### end parameters

begin

local variables

temp : co.coordtype;

 $X :$  in integer;

Y: in.integer;

### end local variables

re.rec2\_access(vtype,temp);

 $co.accessX(temp,X);$ 

 $co. accessY(temp, Y);$ 

 $co. inputCoord(C, X, Y);$ 

re.rec2\_access(vtype,temp);

### end AccessVXY

### procedure InputVehicle

#### parameters

alters vehicle: vehicleType;

preserves id: in.integer;

preserves x : in.integer;

preserves y : in.integer;

### end parameters

begin

## local variables

cord: co.coordtype;

item : in.integer;

### end local variables

 $\text{co.inputCoord}(\text{cord}, x, y);$ 

re.rec1\_access(vehicle,id);

 $-115$ 

re.rec2\_access(vehicle,cord);

end InputVehicle

### procedure FindDistance

#### parameters

preserves veh1: vehicleType;

preserves veh2: vehicleType;

preserves rate: in.integer;

produces time : in.integer;

### end parameters

begin

local variables

cl: co.coordtype;

c2 : co.coordtype;

dist : in.integer;

### end local variables

AccessVXYC(veh1,c1);

 $AccessVXYZ(veh2, c2);$ 

 $co.getDistance(cl, c2, dist);$ 

in.integer\_write(dist);

 $\text{co.} \text{travelTime}(\text{cl}, \text{c2}, \text{rate}, \text{time});$ 

### end FindDistance

end interface

end vehicle

module pcomp

num operations  $= 5$ ;

#### auxiliary

### facilities

in is integer;

op is op;

q is queue(op.optype);

re is record2(in.integer, q.queue);

end facilities

### provided types

pcompType is represented by re.record2;

seqType is represented by q.queue;

end

end auxiliary

### interface

type pcompType is represented by re.record2 exemplar ex

end pcompType

type seqType is represented by q.queue exemplar eq

end seqType

### procedure AccessCompID

#### parameters

preserves comp: pcompType;

produces id: in.integer;

### end parameters

begin

local variables

temp: in.integer;

end local variables

re.rec1.access(comp, temp);

 $id :=$  in.integer\_copy(temp);

re.rec1\_access(comp, temp);

#### end AccessCompID

### procedure AccessSeq

#### parameters

preserves comp: pcompType;

produces seq: seqType;

### end parameters

### begin

local variables

temp: op.optype;

diff : in.integer;

newq: q.queue;

### end local variables

 $diff := in.gen.five;$ 

q.SetSize(seq,diff);

while not q.IsEmpty(newq) do

q.dequeue(newq,temp);

q.enqueue(seq,temp);

end while;

# end AccessSeq

#### procedure InputSeq

### parameters

alters Seq: seqType;

consumes  $x : op. optype;$ 

end parameters

begin

end InputSeq

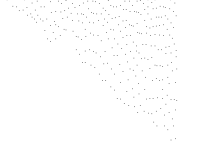

# procedure DeleteSeq

# parameters

alters Seq: seqType;

produces x : op.optype;

### end parameters

begin

q.dequeue(Seq,x);

end DeleteSeq

# control SeqEmpty

### parameters

preserves seq: seqType;

end parameters

begin

if q.IsEmpty(seq)

then return true;

else return false;

end if;

end SeqEmpty

end interface

end pcomp

#### **APPENDIX D**

#### **CONDITIONAL TRANSFORMATIONS**

The data dependence graphs *(DDGs)* and the different matrices generated i.e.. *Units. Groups, Units Parallelism Matrix (UPM), Facility Units Matrix (FUM) & Group Facility Matrix (GFM)* during the transformation of conditionals at two levels of the application program *(coordsEqual operation, coordinate module)* discussed in Chapter 4, is illustrated in this Appendix.

We first show the subgraphs which are being subjected to the cloning analysis, before illustrating the generated matrices. Extraction of the subgraphs discussed in this Appendix have already been detailed in Chapter 4. Note that, the algorithms for transformation are applied at the two different levels of the conditional and after each transformation, the conditional body is replaced with a single supernode. The convention for representing the statements in the graphs i.e., as *Sn. where n* is the statement label number, is also adopted here. Further, a *Unit* is denoted as *Unx*  where *x* is the unit number, a *Group* as *Grx*, where *x* is the group number. The *facilities* are simply represented by their names. Facilities used by the statements in the subgraphs are *i*, *in* and *re.* 

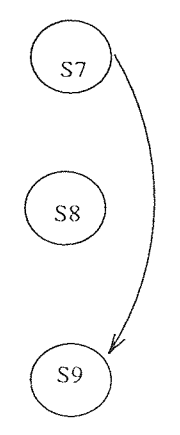

**Figure D.1** Left Graph of Conditional at. level 2

**119** 

**Table D.1** Units from Left Graph (Conditional at level 2)

|     |    | <b>ALCOHOL:</b> |  |
|-----|----|-----------------|--|
|     |    |                 |  |
| Un  | S7 | S9              |  |
| Un2 | S8 |                 |  |

**Table D.2** Units Parallelism Matrix of Left Graph (level 2)

| <b>SERVE</b> |
|--------------|
|              |
|              |

**Table D.3** Groups of Units of Left Graph (level 2)

| $\frac{1}{1}$ | Un1 | $\cup$ n $2$ |
|---------------|-----|--------------|
| Gr2           | Un2 |              |

**Table D.4** Facility Units Matrix of Left Graph (level 2)

|                 | Un1 | Un2 |
|-----------------|-----|-----|
|                 |     |     |
| $\overline{11}$ |     |     |
| re              |     |     |

**Table D.5** Group Facility Matrix of Left Graph (level 2)

|     | ın | re |
|-----|----|----|
| Grl |    |    |
| Gr2 |    |    |
| Max |    |    |

**Table D.6** Units from Right Graph (Conditional at. level 2)

| Un1 | S7  | S11 |
|-----|-----|-----|
| Un2 | S10 |     |

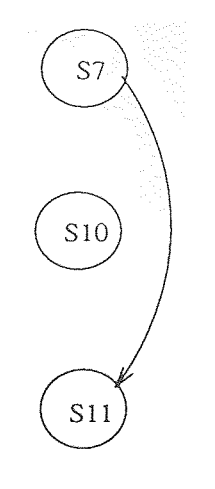

**Figure D.2** Right Graph of Conditional at level 2

Table D.7 Units Parallelism Matrix of Right Graph (level 2)

|     | Un 1 | Un2 |
|-----|------|-----|
| Unl |      |     |
| Un2 |      |     |

**Table D.8** Groups of Units of Right Graph (level 2)

| Gr1 | Un 1       | Un2 |
|-----|------------|-----|
| Gr2 | $\rm{Un2}$ |     |

**Table D.9** Facility Units Matrix of Right Graph (level 2)

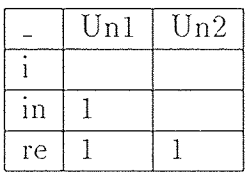

**Table D.10** Group Facility Matrix of Right Graph (level 2)

|     |     | ın | re |
|-----|-----|----|----|
| Grl | ( ) |    |    |
| Gr2 |     |    |    |
| Max |     |    |    |

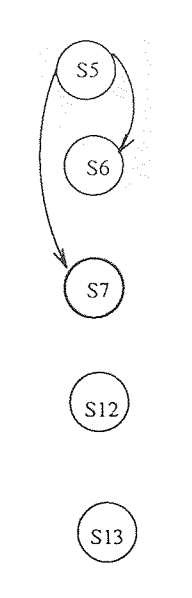

**Figure D.3** Left Graph of Conditional at level 1

Table D.11 Units from Left Graph (Conditional at level 1)

| Un 1         | S5  |
|--------------|-----|
| Un2          | S6  |
| Un3          | S7  |
| Un4          | S12 |
| $\text{Un}5$ | S13 |

|     |  | Un1   Un2   Un3   Un4   Un5 |  |
|-----|--|-----------------------------|--|
| Un1 |  |                             |  |
| Un2 |  |                             |  |
| Un3 |  |                             |  |
| Un4 |  |                             |  |
| Un5 |  |                             |  |

**Table D.12** Units Parallelism Matrix of Left Graph (level I )

**Table D.13** Groups of Units of Left Graph (level 1)

|                     |                                          |                                | TRIPOLIA e colore |
|---------------------|------------------------------------------|--------------------------------|-------------------|
|                     |                                          |                                |                   |
| $\operatorname{Gr}$ |                                          | $U_{n1}$   $U_{n4}$   $U_{n5}$ |                   |
| Gr2                 | $  \text{Un2}   \text{Un3}   \text{Un4}$ |                                | Un5               |
|                     | $Gr3$   Un4                              | $ $ Un5                        |                   |
| Gr4                 | Un5                                      |                                |                   |

**Table D.14** Facility Units Matrix of Left Graph (level 1)

ý

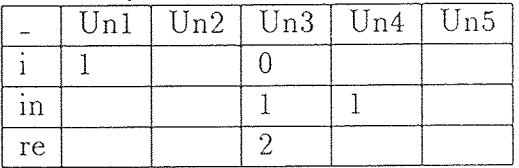

**Table D.15** Group Facility Matrix of Left Graph (level 1)

|     |   | ın             | re |
|-----|---|----------------|----|
| Gr1 |   |                | ∩  |
| Gr2 | 0 | $\overline{2}$ | 2  |
| Gr2 | 0 |                | O  |
| Gr2 | 0 |                | Λ  |
| Max |   | 2              | 2  |

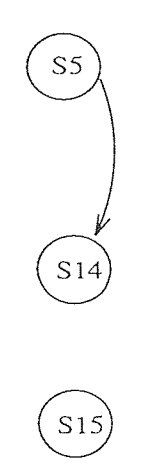

**Figure D.4** Right Graph of Conditional at level

**Table D.16** Units from Right Graph (Conditional at level 1)

|     |                 | ×.             |
|-----|-----------------|----------------|
|     |                 |                |
| Unl | S <sub>5</sub>  | O <sup>1</sup> |
| Un2 | S <sub>15</sub> |                |

**Table D.17** Units Parallelism Matrix of Right Graph (level 1)

|      | Un1 | Un2 |
|------|-----|-----|
| Un l |     |     |
| Un2  |     |     |

**Table D.18** Groups of Units of Right Graph (level 1)

| Gr1 | Uni | Un2 |
|-----|-----|-----|
| Gr2 | Un2 |     |

**Table D.19** Facility Units Matrix of Right Graph (level 1)

|    | Unl | Un2 |
|----|-----|-----|
|    |     |     |
| ın |     |     |
| re |     |     |

**Table D.20** Group Facility Matrix of Right Graph (level 1)

|     | m | re |
|-----|---|----|
| Grl |   |    |
| Gr2 |   |    |
| Max |   |    |

#### **REFERENCES**

- 1. L. R. Welch. "Cloning ADT modules to increase parallelism: Rationale and techniques," In *Fifth IEEE Symposium on Parallel and Distributed Computing.* IEEE, December 1993.
- 2. K. D. Cooper, M. W. Hall, and K. Kennedy. "A methodology for procedure cloning," *Computer Languages,* 19(2):105-117, April 1993.
- 3. L. R. Welch. "Assignment of ADT modules to processors," In *The International Parallel Processing Symposium.* IEEE, March 1992.
- 4. D. Harms and B.W. Weide. "Types, copying, and swapping: Their influences on the design of reusable software components," *IEEE. Transactions on Software Engineering,* 17(5):424-435, May 1991.
- 5. L. R. Welch. "Architectural Support for, and Parallel Execution of. Programs Constructed from Reusable Software Components," *PhD Thesis.* The Ohio State University, December 1990.
- 6. J. Ferrante, K. J. Ottenstein, and J. D. Warren. "The program dependence graph and its use in optimization," *ACM Trans. on Programming Languages and Systems,* 9(3):319-349, July 1987.
- 7. R. A. Steigerwald, C. A. Warack and D. A. Cook. "Issues in Integrating Reusable Ada 9X Objects into Distributed Real-Time Systems." In *The Second Workshop on Parallel and Distributed Real-Time Systems.* IEEE, April 28-29, Cancun, Mexico 1994.
- 8. R. A. Ballance, A. B. Maccabe, and K. J. Ottenstein. "The program dependence web: A representation supporting control-, data-, and demand-driven interpretation of imperative languages," In *Proceedings of the ACM SIGPLAN'90 Conference on Programming Language Design and Implementation,* pages 257-271. ACM, June 1990.
- 9. E. C. Cooper. "Circus: A replicated procedure call facility." In Proc. 4t*h Symp. Reliability in Distributed Software and Databases, pages 11-24. 1984.*
- 10. F. Bastani, W. Hilal, and S. S. Iyengar. "Efficient. abstract. data type components for distributed and parallel systems," *Computer,* 20(10):33-44. October 1987.
- 11. L. R. Welch, A. D. Stoyenko, and S. Chen. "Assignment of ADT modules with random neural networks," In *Proceedings of Hawaii International Conference on System Sciences,* pages 546-555. IEEE, January 1993.
- 12. D. Padua and M. Wolfe. "Advanced compiler optimizations for supercomputers," *CA CM,* 29(12):1184-1201, December 1986.
- 13. Guohui Yu. "Use of concurrency enhancement in off-line schedule construction." In *The Second Workshop on Parallel and Distributed Real-Time Systems*. IEEE, April 28-29, Cancun, Mexico 1994.
- 14. W. Rossak, A. D. Stoyenko, and L. R. Welch. "THE COMPONENT MANAGER - A Hybrid Reuse-Tool Supporting Interactive and Automated Retrieval of Software Components," Technical Report CIS-92-04. New Jersey Institute of Technology, 1992.
- 15. M. Sitaraman, L. R. Welch, and D. E. Harms. "On Specification of Reusable Software Components," In *The International Journal of Software Engineering and Knowledge Engineering,* 3(2), 1993.
- 16. R. A. Steigerwald and L. R. Welch. "Reusable Component Retrieval for Real-Time Applications," In *Proceedings of The First IEEE Workshop on Real-Time Applications,* May, 1993.
- 17. J. P. C. Verhoosel, L. R. Welch, D. K. Hammer and A. D. Stoyenko. "Assignment. and Pre-Runtime Scheduling of Object-Oriented, Hard Real-Time Parallel Processes Using Bead Partitioning," Technical Report. CIS-93-16. New Jersey Institute of Technology, December, 1993
- 18. J. P. C. Verhoosel, L. R. Welch, D. K. Hammer and A. D. Stoyenko. ''A Model for Scheduling of Object-Based, Hard Real-Time Parallel Processes." *Journal of Real-Time Systems,* 1994 (to appear).
- 19. L. R. Welch, A. D. Stoyenko, and T. J. Marlowe. "Modeling Resource Contention among Distributed Periodic Processes," Fourth IEEE Symposium on *IEEE Symposium on Parallel and Distributed Computing,* December, 1992.
- 20. L. R. Welch. "A Parallel Virtual Machine for Programs Composed of Abstract Data Types," *IEEE Transactions on Computers,* accepted for publicationto appear.
- 21. L. R. Welch, A. L. Samuel, M. W. Masters, R. D. Harrison. A. D. Stoyenko. and J. Caruso. "A Framework for Automated Reengineering of Complex Computer Systems," In *Proceedings of The Fourth Systems, Reengi neering Technology Workshop,* pages 44-56, Naval Surface Warfare Center. February 1994.
- 22. C. Rich and R. Wills. "Recognizing a Program's Design: A Graph-Parsing Approach," *IEEE Software,* volume 7, number 1, 1990.